*18th September 2023*

#### Day 1: Finding, assessing and managing literature

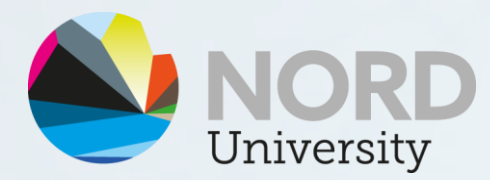

*Leticia Antunes Nogueira Senior research Librarian*

www.nord.no

### Agenda

- Morning
	- Premises and goals of the course
	- Academic integrity
	- How academic publishing works
	- Online profiles
	- Searching for literature
- Afternoon
	- Mechanics of searching  $\rightarrow$  Choosing and using databases
	- Understanding bibliometric indicators
	- Organizing and managing your references

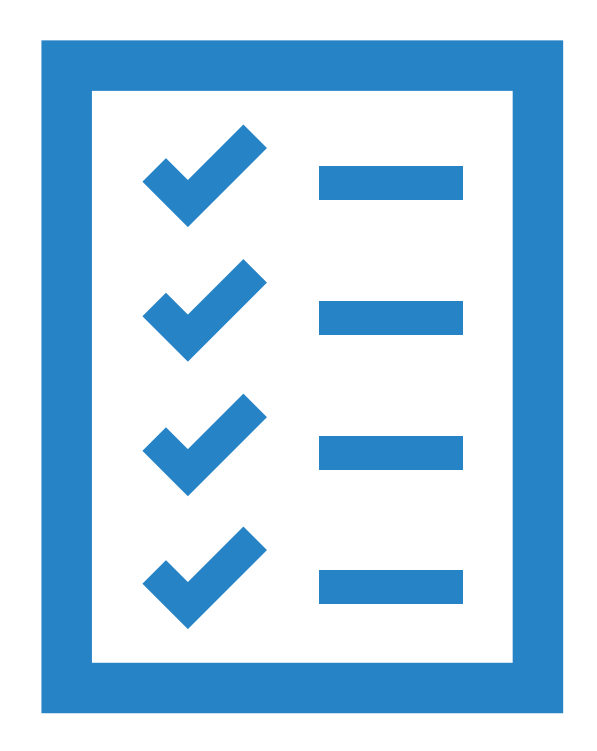

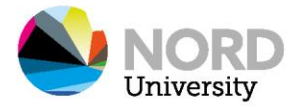

# Academic Integrity

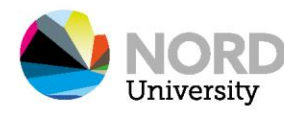

### Academic integrity

- Integrity -> probity (uprightness), incorruptibility, honor.
- The idea that there is a moral code of conduct that guides one's behavior as they go about their academic activities.
	- E.g., researching, teaching, dealing with data, (co-)writing, publishing, consulting with businesses.
- Maintenance of academic ethical standards.

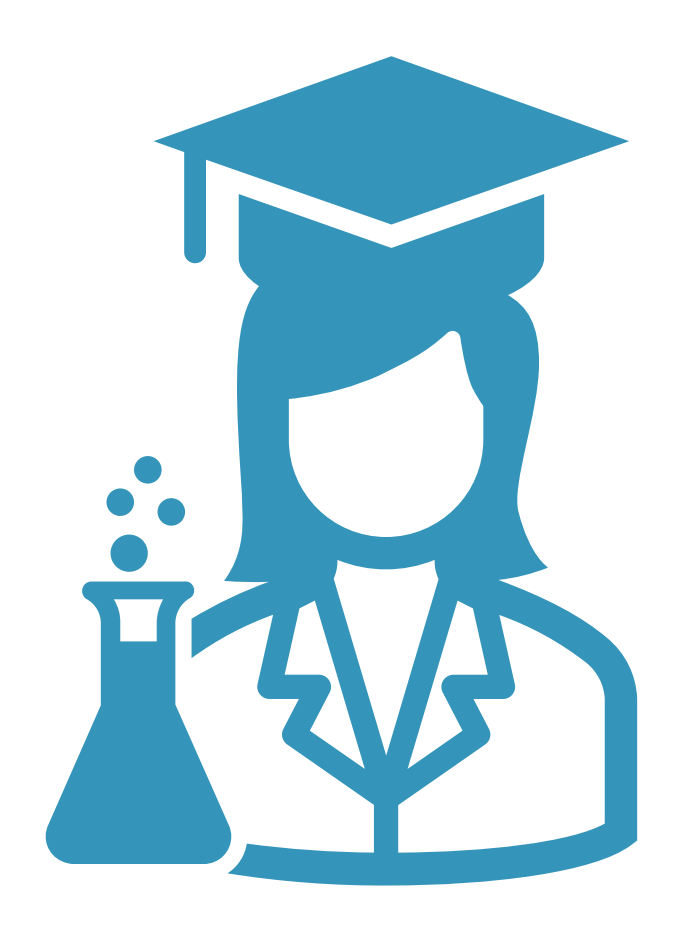

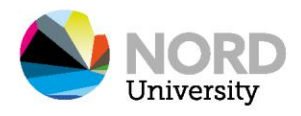

### C C

*"The International Center for Academic Integrity defines academic integrity as a commitment, even in the face of adversity, to six fundamental values: honesty, trust, fairness, respect, responsibility, and courage. From these values flow principles of behavior that enable academic communities to translate ideals into action."*

> Source: ICAI. (2021). *The fundamental values of academic integrity* (3rd ed.). International Center for Academic Integrity. [www.academicintegrity.org/the-fundamental-valuesof-](https://doi.org/www.academicintegrity.org/the-fundamental-valuesof-%20academic-integrity) academic-integrity

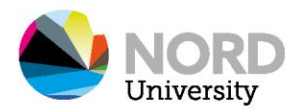

### National Committees for Research Ethics in Norway

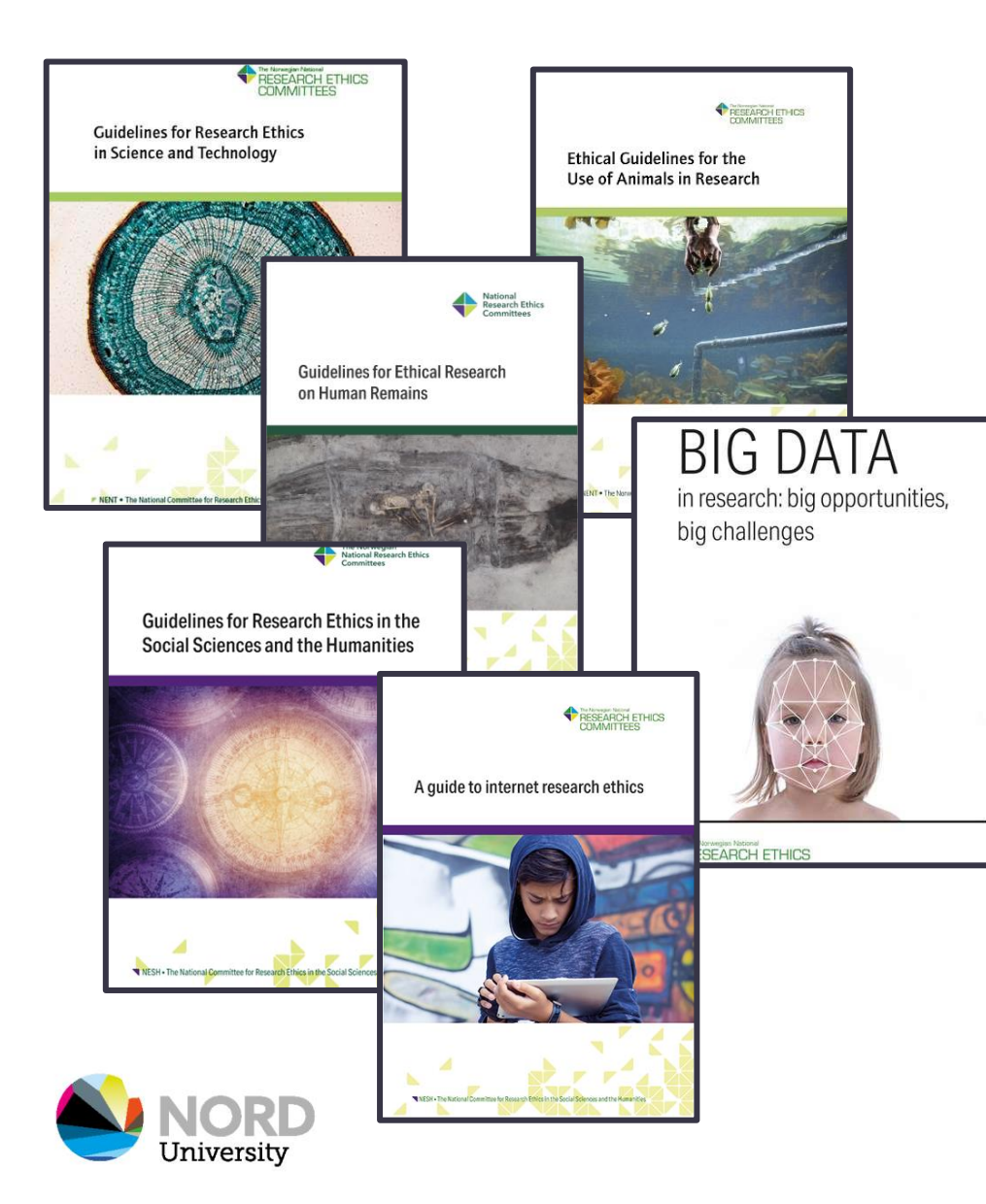

- [Concrete guidelines for different fields:](https://www.forskningsetikk.no/en/guidelines/)
	- National Committee for Medical and Health Research Ethics (NEM guidelines).
	- National Committee for Research Ethics in Science and Technology (NENT guidelines).
	- National Committee for Research Ethics in the Social Sciences and the Humanities (NESH guidelines).
	- National Commission for the Investigation of Research Misconduct.
	- National Committee for Research Ethics on Human Remains.
- [Magasinet Forskningsetikk](https://www.forskningsetikk.no/ressurser/magasinet/)

#### THE AUTHOR LIST: GIVING CREDIT WHERE CREDIT IS DUE

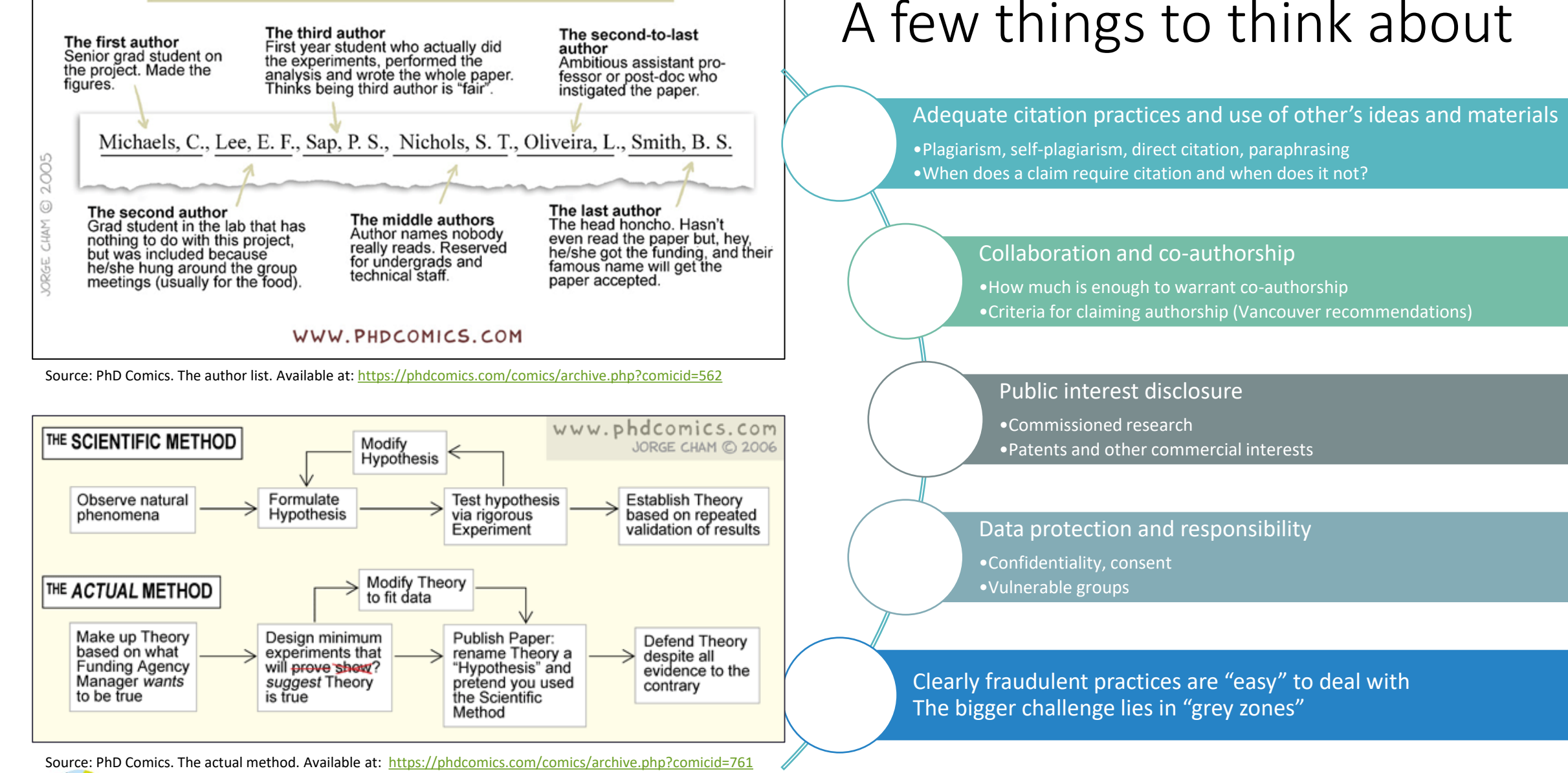

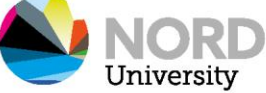

### Who can you ask for help?

- Your supervisor
- The coordinator of your PhD program
- The library,
	- Section Learning and research services
- The Human resources department
	- Senior advisor [Astrid Haugskott](mailto:astrid.h.dahl@nord.no) Dahl
- Si ifra! -> <https://www.nord.no/kontakt-oss/si-ifra>
- Reporting anonymously <https://nettskjema.no/a/162546#/page/1>

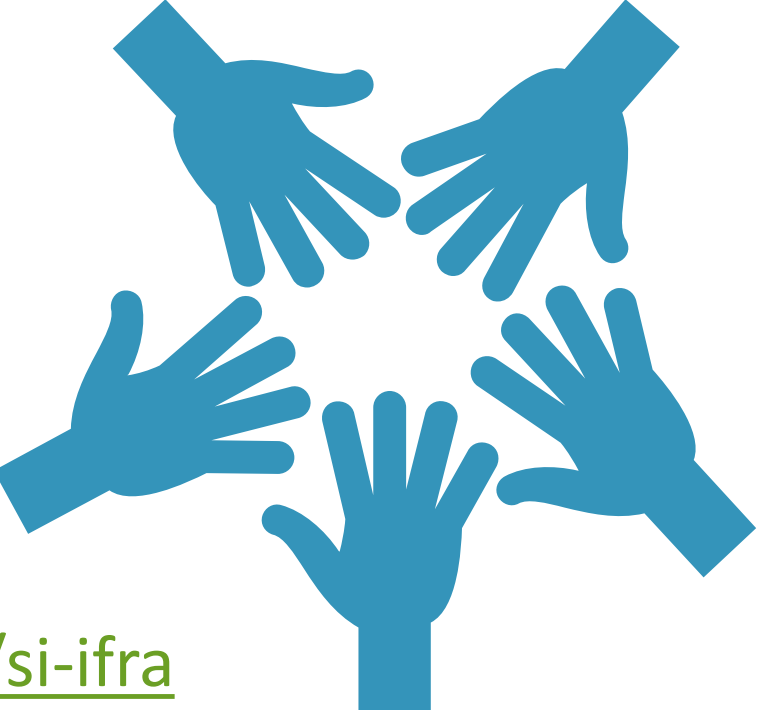

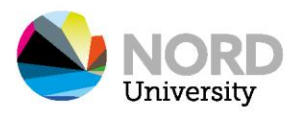

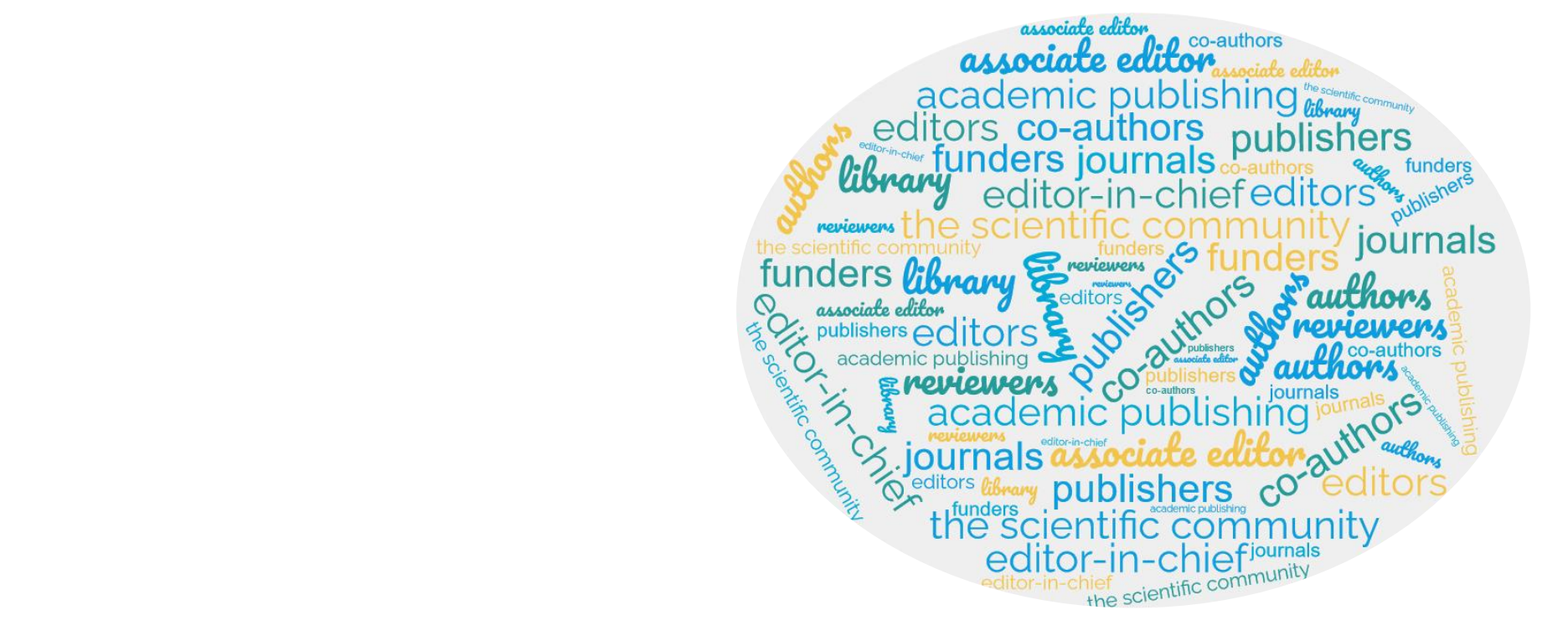

# How academic publishing works

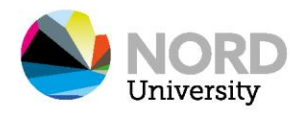

#### There are lots of actors with a stake in academic publishing

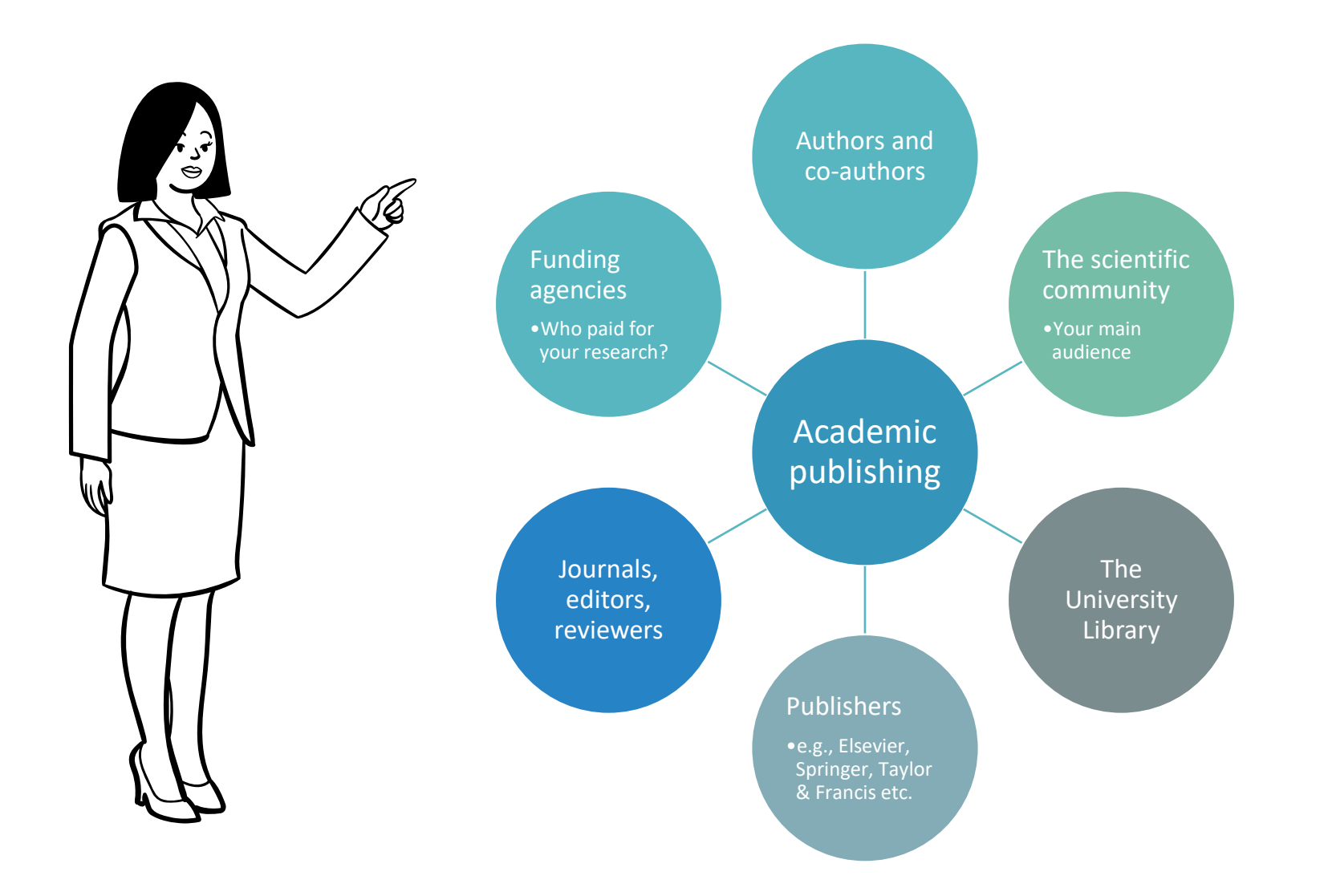

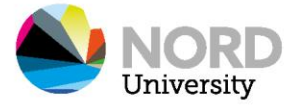

### Before you submit…

- Become familiar with the journals in your field early on.
- When you are recommended a paper/book chapter to read, go beyond the title/theme and take a moment to notice who the authors are and where it has been published.
- Notice in which journals the scholars you most read publish.
- Understand the differences in scope from different journals (niche vs. broad journals) and consider what audience you want to reach.
- If you have a manuscript ready, notice which journal(s) you cite the most in you reference list.
- Read the guide for authors very carefully before submitting.
	- What types of contributions do they accept?
	- What formatting requirements do they ask for?
	- All publishers and journals make this information available for authors.

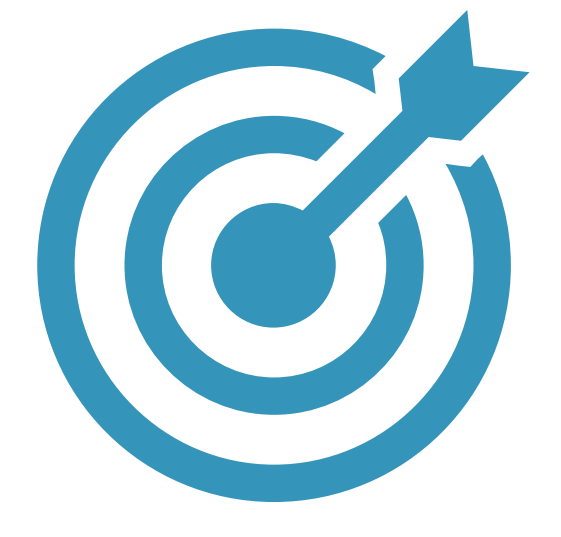

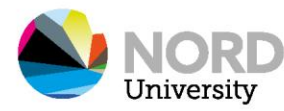

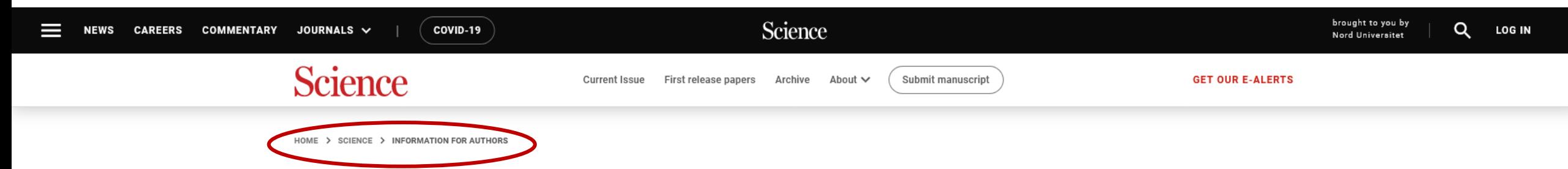

#### **Information for authors**

Science is a weekly, peer-reviewed journal that publishes significant original scientific research, plus reviews as well as commentary on current research, science policy, and issues of interest to the broad scientific community. We seek to publish papers that are influential in their fields or across fields and that will substantially advance scientific understanding. Selected papers should present novel and broadly important data, syntheses, or concepts. We welcome submissions from all fields of science and from any source.

Manuscripts should be submitted at our manuscript submission and information portal https://cts.sciencemag.org. The status of submitted manuscripts can also be tracked at this portal.

Authors should familiarize themselves with the overall editorial policies for Science and the Science family of journals before submitting their paper. These policies spell out the rights and responsibilities that authors agree to when submitting and publishing their papers. Access this information here.

#### **Categories of manuscripts**

#### **Peer-Reviewed Research Manuscripts**

Research Articles should not exceed 5 printed pages in the journal. This length can accommodate 2000 to 3000 words of main text, in addition to an abstract, 3 to 5 display items (figures or tables) with brief legends, about 50 main-text references, and a structured acknowledgments section. The main text should be divided into sections with brief subheadings. Materials and Methods should be included in supplementary materials and should be followed by additional data and figures needed to support the paper's conclusions. All data must be available in either the main text or the supplementary materials, or must be deposited at a publicly accessible repository and cited in the paper. For more on our open data policy, including information on our partnership with Dryad, please see the "Data and Code Deposition" section of our Editorial Policies.

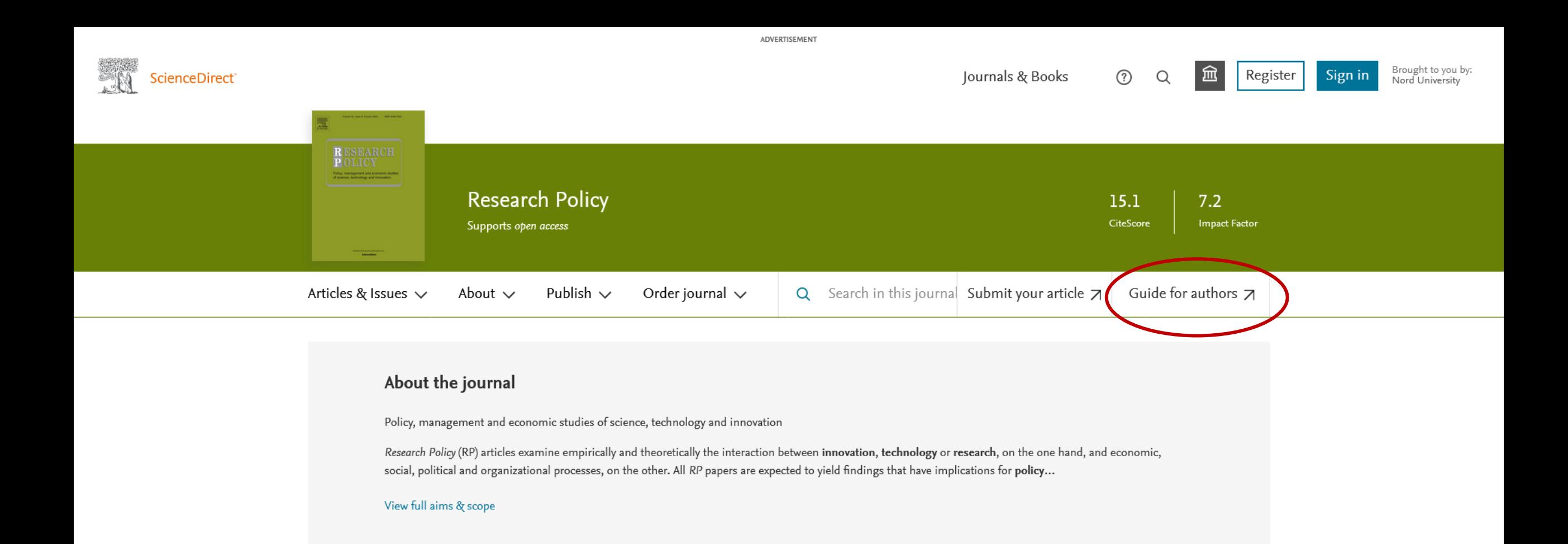

#### **Editors** View full Editorial Board

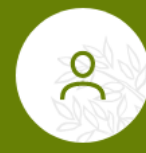

Professor Ben Martin, MA, MSc University of Sussex, Brighton, United Kingdom

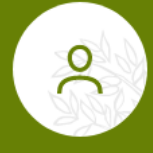

#### Professor Maria Savona

University of Sussex, Science Policy Research Unit, Brighton, England, **United Kingdom** 

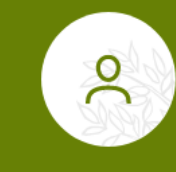

#### Professor Anna Bergek, PhD, docent

Chalmers University of Technology, Göteborg, Sweden

#### $\bullet\hspace{0.1cm} \bullet\hspace{0.1cm}\bullet\hspace{0.1cm}\bullet\hspace{0.1cm}\bullet\hspace{0.1cm}\bullet\hspace{0.1cm}\hspace{0.1cm}\circ\hspace{0.1cm}\hspace{0.1cm}\hspace{0.1cm}\rangle$

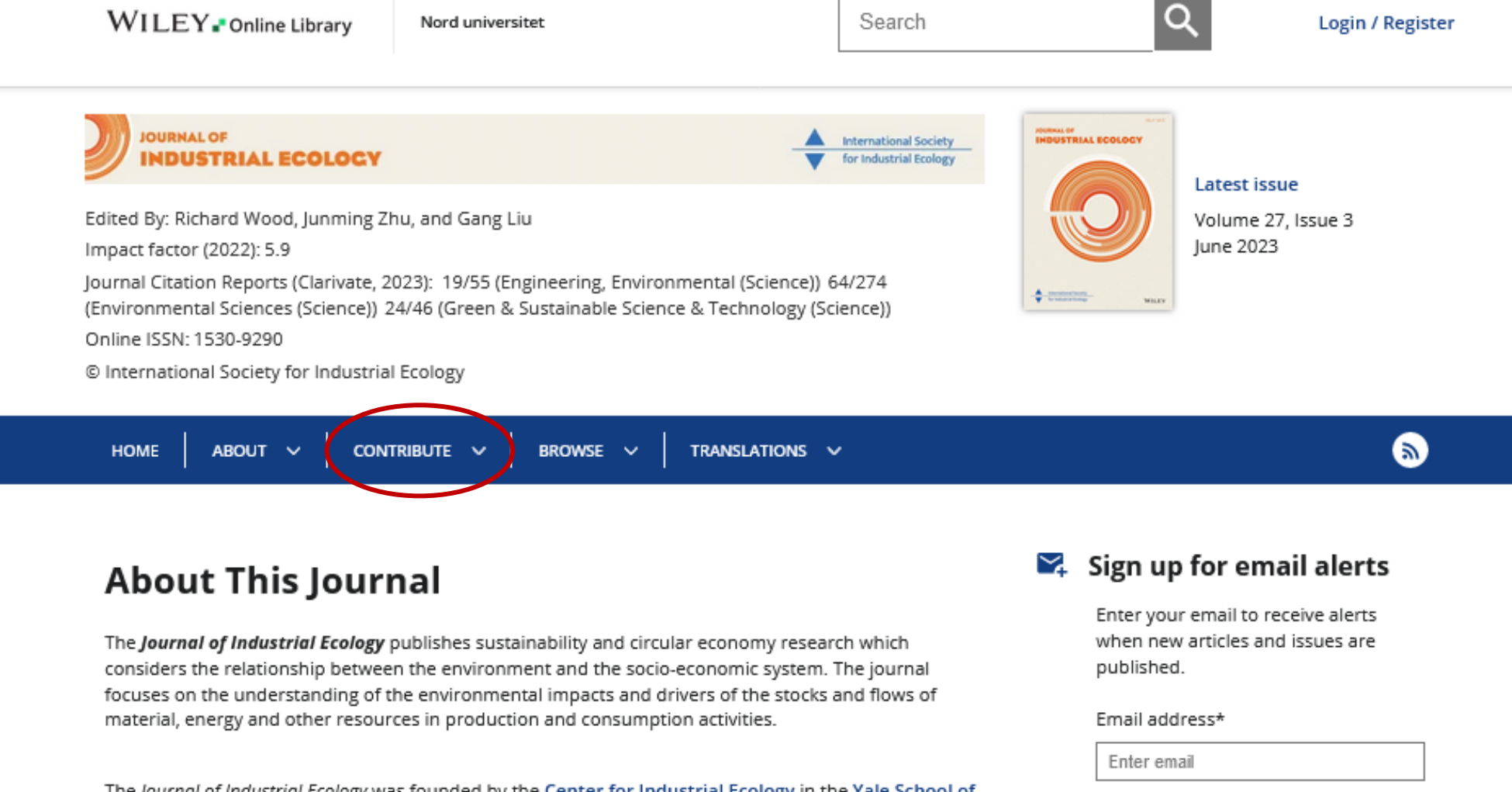

The Journal of Industrial Ecology was founded by the Center for Industrial Ecology in the Yale School of the Environment at Yale University.

It is now owned and managed by the International Society of Industrial Ecology.

The Editors-in-Chief are supported by the International Society of Industrial Ecology and their home institutions of Tsinghua University, the Norwegian University of Science and Technology and the University of Southern Denmark.

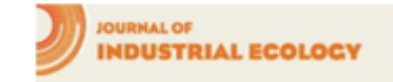

Eantward Articla

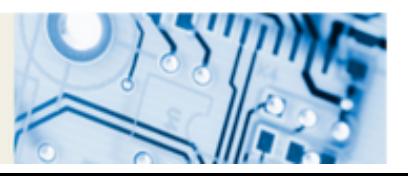

Continue Submit an article  $\mathbf{z}$ **Browse free sample issue** E Ø Subscribe to this journal

### Standard issue and Special Issues

- Special issues are a collection with more specific and homogeneous themes.
	- SIs have deadlines, standard issues have running submissions.
	- Could be an open call for papers or the proceedings of a seminar or conference with invited contributors.
	- Some journals invite for "calls for special issue proposals", others do not.
	- The prestige of publishing on a SI depends on the field.
- Beware for SI in predatory journals!
- Is it easier or is it more difficult to publish in a special issue?

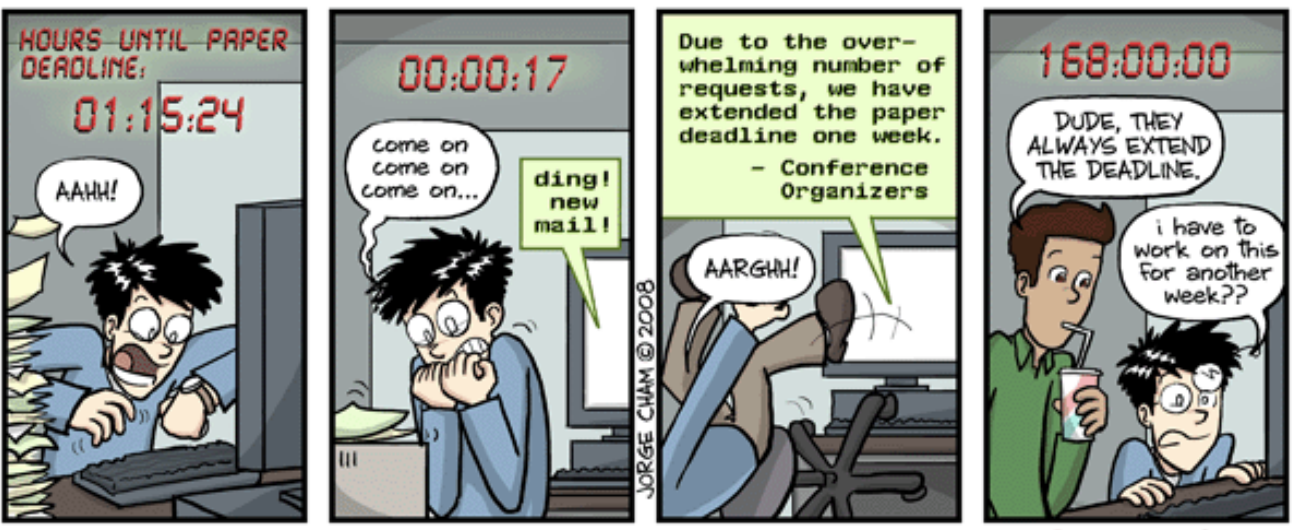

WWW.PHDCOMICS.COM

Source: PhD Comics. Deadline. Available at: <https://phdcomics.com/comics/archive.php?comicid=998>

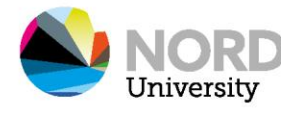

### Example CfP - Special issue

Proposal for special issue in Environmental Innovation and **Sustainability transitions** 

**Title** 

**Background and justification for SI** 

Markets in sustainability transitions

Founding frameworks in transition studies regard markets and market formation as critical for transitions to unfold (Geels, 2004) and innovation systems to emerge (Dewald & Truffer, 2011; Hekkert et al., 2007). Conceptualization of markets have, however, so far not been elaborate. perhaps because empirically sustainable technologies only recently began to be ready to scale (Hyysalo et al., 2018) or because markets are regarded as rational trade arenas (Diaz Riuz, 2012). Presently markets are mostly pictured as target areas for sustainable innovation and emphasis is on diffusion and user involvement.

This special issue aims to unpack the notion of markets, market formation and market shaping in sustainability transitions. The main motivation for this focus is that if sustainability transitions research is to be relevant for upscaled diffusion of radical innovations, wide systemic sociotechnical changes, and extensive restructuring of economies, then markets remain critical to account for. Markets affect the form of consumed goods and services; they can facilitate and inhibit exchange of resources, hence serving to coordinate or stall transformative processes. We build on recent sustainability transitions literature that made initial steps in conceptualizing the development, formation, creation, and shaping of markets (Boon et al., 2020; Dewald & Truffer, 2012: Hyvsalo et al., 2018; Ottosson et al., 2020; Schanz et al., 2019) and a dialogue session at the IST 2020 conference. Moreover, there is decades of theoretical work in disciplines like Evolutionary economics, bringing in the ideas of dominant product categories and processes of preference formation (Kaplan & Tripsas, 2008; Suarez et al., 2015); Marketing, advancing ideas of markets constituting of practices and markets as collective efforts involving various actors (Kiellberg & Helgesson, 2007; Nenonen et al., 2019); and Sociology of markets, focusing on markets as politics and as categories that require legitimation work (Caliskan & Callon, 2010; Fligstein & Dauter, 2007; Navis & Glynn, 2010). Nevertheless, applications, combinations and integration of these theoretical perspectives with transition research is still much needed, both

#### empirically and conceptually.

#### Aim of the Special Issue

The goal of the proposed special issue is to stimulate a broader research and theorizing of markets in sustainability transition studies. Contributions to the special issue can use a wide range of research approaches including historical and contemporary research designs, drawing on qualitative and quantitative data to investigate relationships between market structures and evolutionary processes. Mixed methods research is encouraged, and contributors can analyse market evolution on different levels and at different scales (from local to global). We expect that the special issue will present results from empirical studies in a variety of sectors such as agriculture, transport, energy, retail, food, materials, health, and finance. Conceptual papers that present clear theoretical contributions are also welcome. Research papers can zoom in on individual markets or present comparative studies of markets in different geographical and sociopolitical settings. They can investigate interactions and interrelationships between actors in the formation of individual markets, or examine value chains, value systems and value networks as market constituents. Studies of markets in emerging circular and biobased systems and economies are welcome, and so are studies of consumer markets as well as business-to-business markets.

The special issue is deliberately broad in scope because we regard it as a starting point for further research on markets in transition studies. The following questions reflect the broad scope and serve as a guidance for contributions:

What are the roles and limitations of markets as instruments for value generation, resource allocation and coordination? What is the role of cognitive and representational dimensions of markets for transitions?

- Can we discern different stages in market formation in sustainability transitions and if so, what are the characteristics and drivers? How do existing and emerging markets co-exist and get linked, and how is market formation orchestrated in cases like mobility-as-aservice, the sharing economy and the circular economy?
- **Suggested** How are responsibilities shared between public, private and non-profit organizations and **ROs and** intermediaries in the creation of sustainability enhancing markets? What different market formation pathways can be discerned, e.g. focusing on creating completely new spaces, *themes* extending or conjoining existing markets, or 'moving' from one market space to another? What alternative ways of creating new markets can be envisioned, e.g. through grassroots movements, bottom-up initiatives, and distributed forms of production and consumption?
	- How is it possible to characterize and catalyse market formation and market shaping processes in various sustainability transition pathways and how does market evolution shape transition pathways?
	- How are markets being formed and shaped on different, interconnected geographical levels and how do existing and emerging institutions obstruct and contribute to market formation?
	- How should transformative and mission-oriented innovation policies look like to assist market creation in the context of sustainability transitions? How is it possible to regulate markets and use pricing instruments to stimulate transitions and achieve desired environmental performance?

Contributions to the special issue are expected to combine basic ideas from transition studies in terms of normative directionality, multi-dimensionality and co-evolution, multi-actor and long-

term processes, stability and change, open-endedness and uncertainty, and values, contestation and disagreement (Köhler et al., 2019), with theories and concepts from established research traditions such as evolutionary and ecological economics, economic sociology, and business administration and marketing (Boon et al., 2020). The intention with this cross-fertilization is to generate novel insights, clearer conceptualizations, and an elaborated understanding of markets in sustainability transition studies.

Authors should state in the submission that the article is for the VSI: Markets in sust, trans.

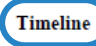

- Submission of papers open: 1 December 2020<br>- Submission deadline: 15 April 2021
- 

#### Editorial group

Wouter Boon is an associate professor in Innovation and life sciences at Copernicus Institute of Sustainable Development at Utrecht University.

**Thomas Magnusson** is Professor of Innovation sciences at the School of Business, Innovation and Sustainability at Halmstad University and Professor of Industrial Management at Linköping University, both in Sweden.

Sampsa Hyysalo is Professor of Co-Design at the Aalto University School of Art, Design and Architecture in Helsinki, Finland

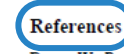

- Boon, W. P. C., Edler, J., & Robinson, D. K. R. (2020). Market formation in the context of transitions: A comment on the transitions agenda. Environmental Innovation and Societal Transitions, 34, 346-347. https://doi.org/10.1016/j.eist.2019.11.006
- Caliskan, K., & Callon, M. (2010). Economization, part 2: A research programme for the study of markets. In Economy and Society (Vol. 39, Issue 1, pp. 1-32). Taylor & Francis Group. https://doi.org/10.1080/03085140903424519
- Dewald, U., & Truffer, B. (2011). Market Formation in Technological Innovation Systems-Diffusion of Photovoltaic Applications in Germany. Industry & Innovation, 18(3), 285-300. https://doi.org/10.1080/13662716.2011.561028
- Dewald, U., & Truffer, B. (2012). The Local Sources of Market Formation: Explaining Regional Growth Differentials in German Photovoltaic Markets. European Planning Studies, 20(3). 397-420. https://doi.org/10.1080/09654313.2012.651803

Diaz Riuz, C. (2012). Theories of markets: Insights from marketing and the sociology of markets.

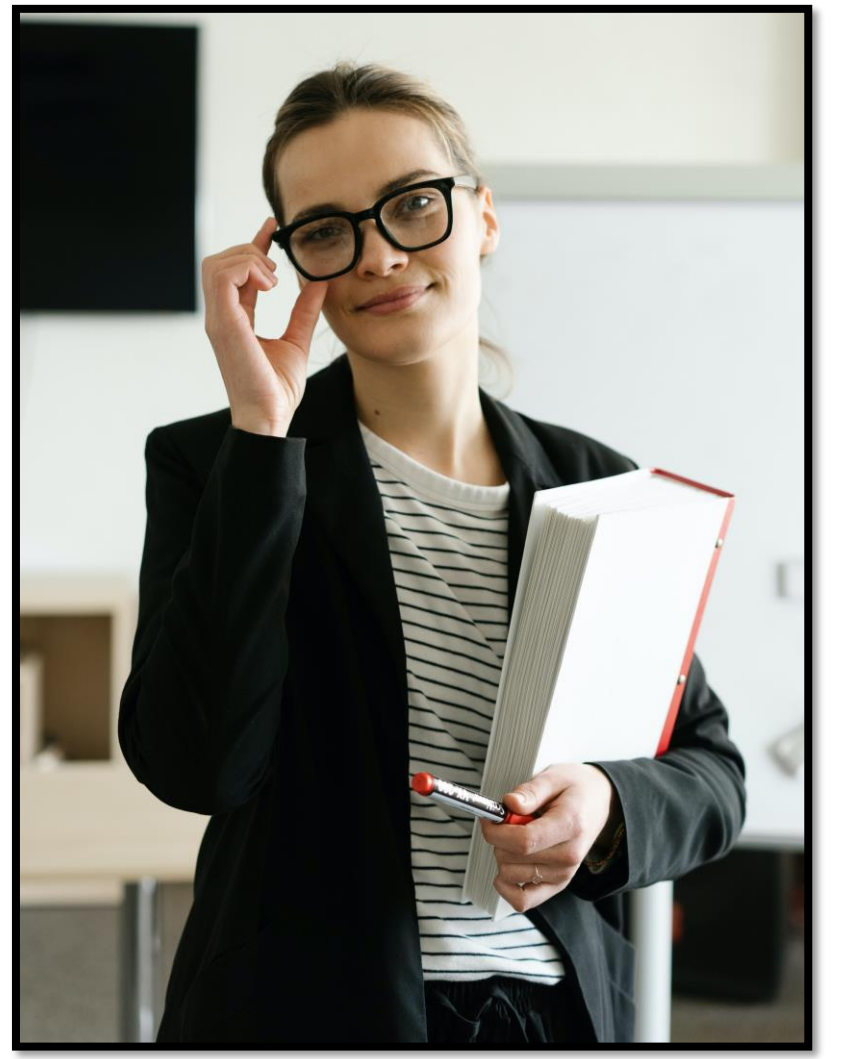

- Imagine you have finished writing a paper. You are confident of its quality and the contribution it makes. You already discussed with your co-authors which journal you would like to publish in.
	- You already read the information for authors in the journal's webpage and formatted accordingly.
	- You are ready to submit!
- What happens next?

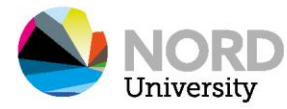

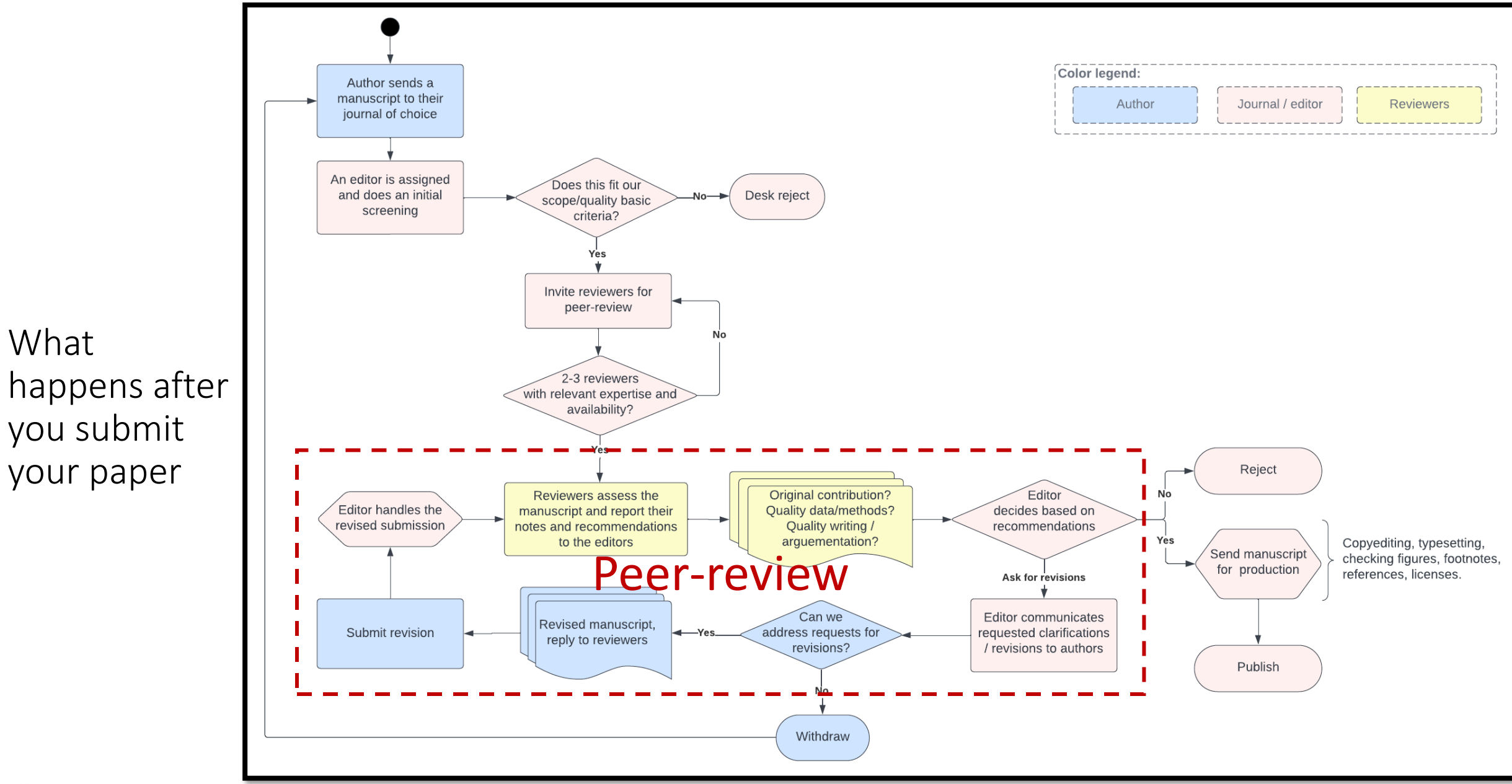

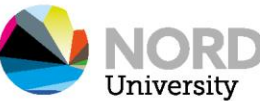

What

### Peer-review

- Peer-review is at the heart of scholarly publishing.
- Reviewers (aka referees) assess the quality of the manuscript and give recommendations for the editors.
	- Reject (sometimes "Reject and re-submit")
	- Major revisions
	- Minor revisions
	- Publish
- Reviewers usually only have access to each others' comments after they have submitted them to the editor.
- Who is a peer? Who can be peer-reviewers?
- Different types of peer-review:
	- Blind, double-blind, triple blind, open peer-review.

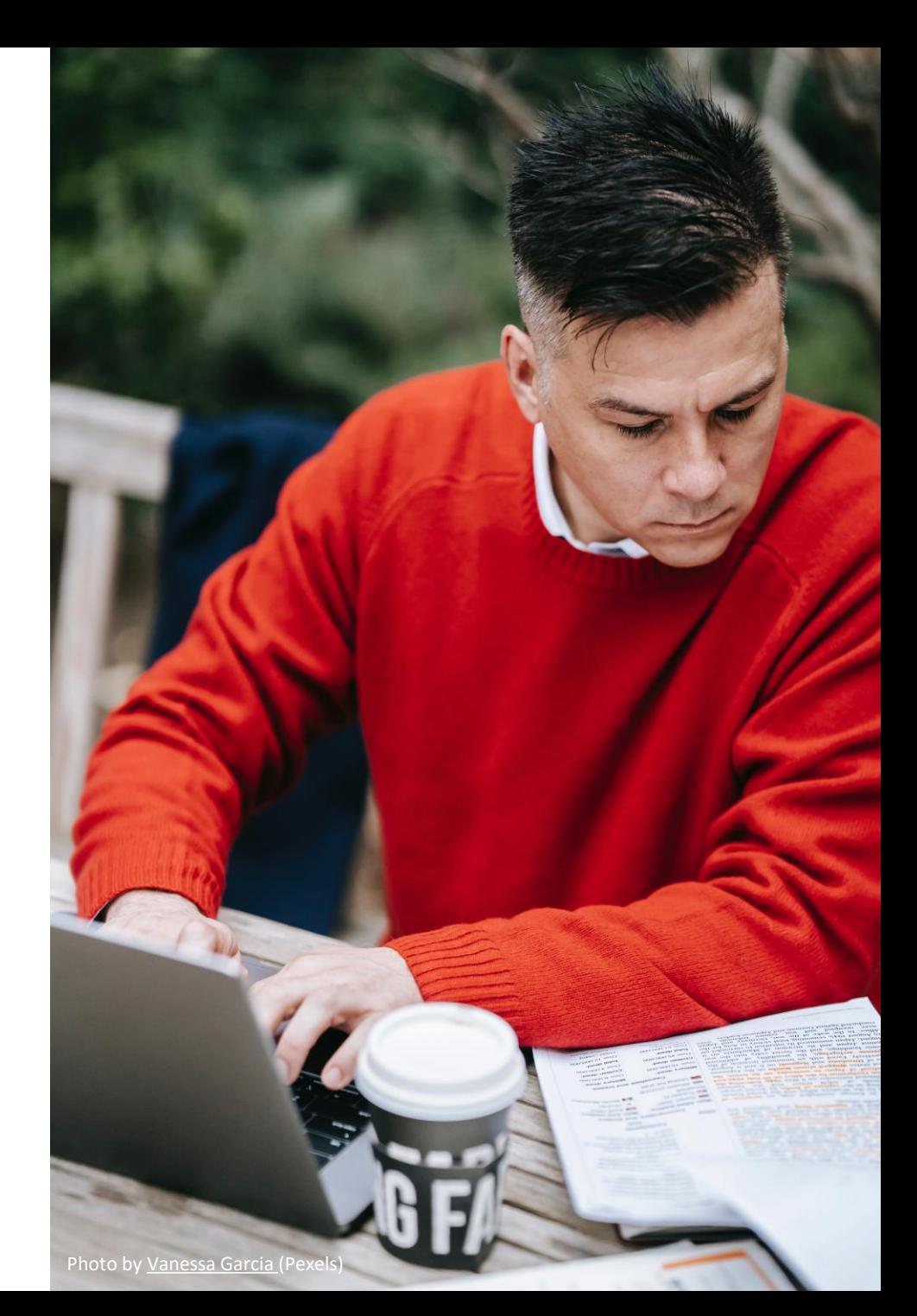

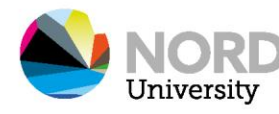

#### BAD REVIEWS ON YOUR PAPER? FOLLOW THESE GUIDE-<br>LINES AND YOU MAY YET GET IT PAST THE EDITOR: **ADDRESSING REVIEWER COMMENTS**

#### **Reviewer** comment:

"The method/device/paradigm the authors propose is clearly wrong."

#### How NOT to respond:

X "Yes, we know. We thought we could still get a paper out of it.<br>Sorry."

#### Correct response:

 $\checkmark$  The reviewer raises an interesting concern. However, as the focus of this work is exploratory<br>and not performance-based, vali-<br>dation was not found to be of critical importance to the contribution of the paper."

#### **Reviewer** comment:

"The authors fail to reference the work of Smith et al., who solved the same problem 20 years ago."

#### How NOT to respond:

 $X''$ Huh. We didn't think anybody<br>had read that. Actually, their<br>solution is better than ours."

#### Correct response:

 $\checkmark$  The reviewer raises an interesting concern. However, our work is based on completely different<br>first principles (we use different variable names), and has a much more attractive graphical user interface.

#### **Reviewer** comment:

"This paper is poorly written and<br>scientifically unsound. I do not recommend it for publication."

#### How NOT to respond:

X"You #&@\*% reviewer! I know who you are! I'm gonna get you<br>when it's my turn to review!"

#### Correct response:

The reviewer raises an interesting concern. However, we feel the reviewer did not fully com-<br>prehend the scope of the work,<br>and misjudged the results based on incorrect assumptions.

www.phdcomics.com

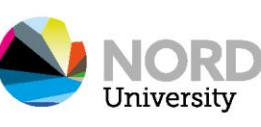

ORGE CHAM @

Source: PhD Comics. Addressing reviewer comments. Available at: https://phdcomics.com/comics/archive.php?comicid=581

### Addressing reviewer comments

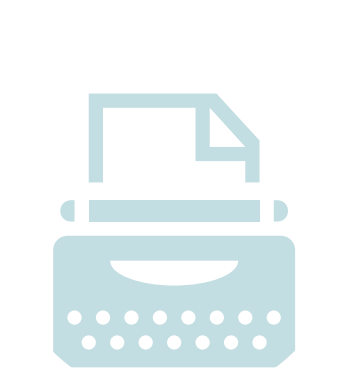

You do not 'have to' do what the reviewer asks.

- If you decide to push back, you need to be able to articulate a reason and be clear about the potential limitations involved with your choices.
- •Assess the risks of not addressing changes the reviewer requested.
- •**At the end of the day this is your work, not the reviewers', and you need to be comfortable with**—**and proud of**—**what it says and how.**

Reviewers seldom pick on the same issues. If they do, make sure to listen. They might have a point.

- Be polite and avoid being adversarial, no matter how annoyed you are.
- But you should not be deferential or submissive either. This is a dialogue between peers!

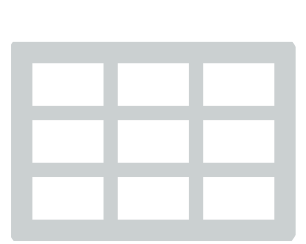

It is good practice to organize your response as a table:

- Three columns: comment, response, quotation from revised text.
- Many journals will give you detailed guidance about the format they want you to reply to their reviews.

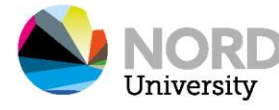

### One example:

- From the reviewer process for:
	- Nogueira, L. A., Kringelum, L. B., Olsen, J., Jørgensen, F. A., & Vangelsten, B. V. (2022). What would it take to establish a take-back scheme for fishing gear? Insights from a comparative analysis of fishing gear and beverage containers. *Journal of Industrial Ecology*. <https://doi.org/10.1111/jiec.13296>
- This as a 6000-word paper submitted to a level 2 journal.
- There were four reviewers plus the editor (who commented actively). The length of the first round of reviews was about 4000 words of comments combined.

#### Author's response to review

Comments from the editor

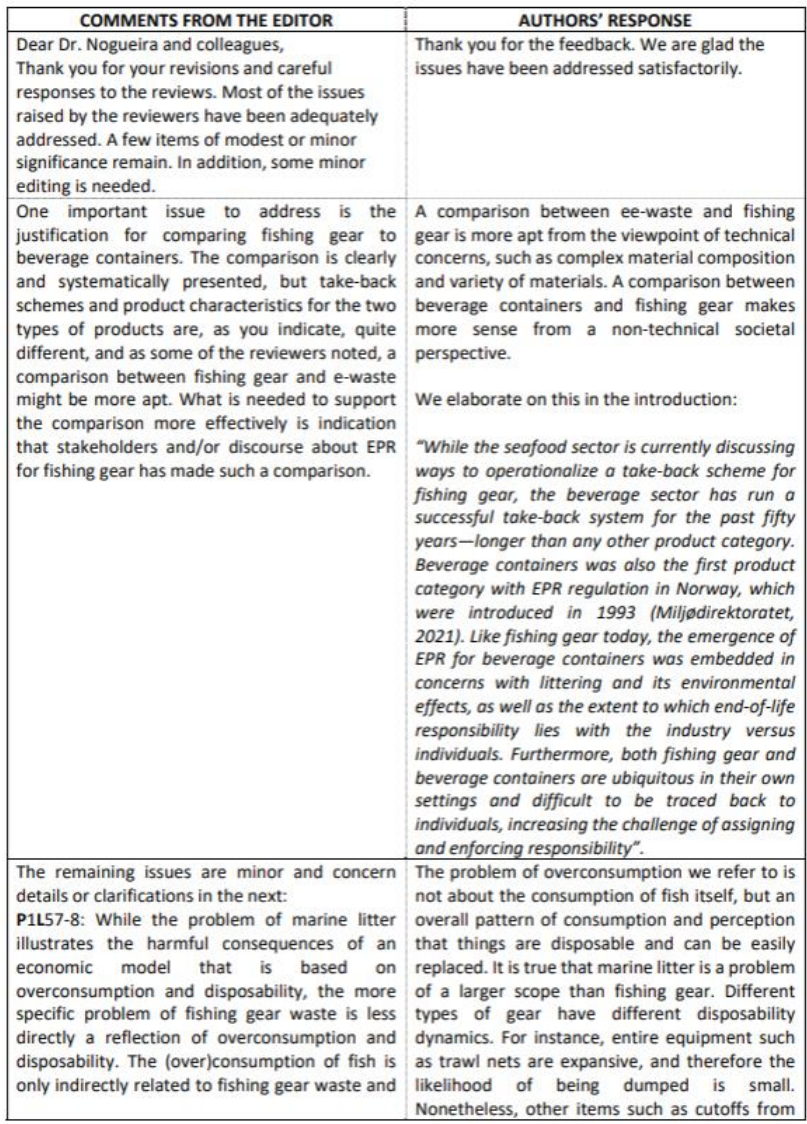

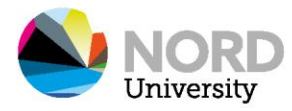

What happens when reviewers disagree? What if they give contradictory advice or make incompatible requests?

- Often, editors might invite an additional reviewer to break the impasse, before returning your manuscript.
- The editor should provide guidance. If they don't do it proactively, you can and should ask them before investing too much time trying to please everyone.

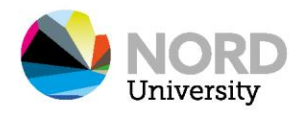

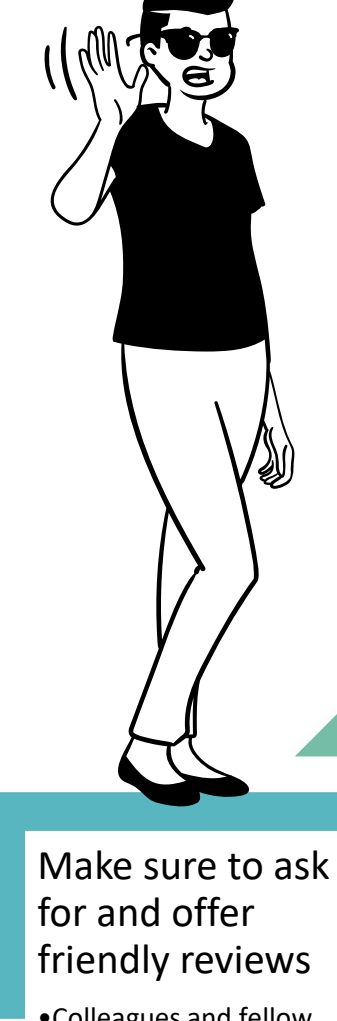

### How you too can become a reviewer

•Colleagues and fellow PhD students. •Internal seminars

Register as a reviewer on the website of the journals you are interested in

Tell people you know you are refereeing for your topics of interest

•You can e-mail editors offering to review, but make sure you are on top of your game

Network with journal editors (courses, confs) and let them know you are available

Conferences sometimes ask you to referee when you submit a contribution

#### Publish and become known in your field!

•As you become known for a certain contribution or in a specific field, editors will reach out to you

Jniversit

### Why would you want to review?

• You will have access to state-ofthe-art knowledge in your field.

- You will have the opportunity to influence the research agenda.
- You will see what other's papers look like before they are all polished and published.
- There are increasing attempts to give credit for reviewers.
- Doing a proper job is time consuming.
- You might want (or need) to limit distractions and extra work during your PhD.
	- Though you don't have to say yes every time!
- Journals will not pay you for this work (but will profit from it).

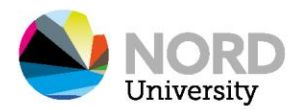

#### **Be kind – it is very well possible to be both kind and direct**

- Think about how you would like to be addressed as an author.
- •Write as if you knew your review would be open for anyone to read.
- Being direct is no excuse for being rude or arrogant.
- Try to be an ally and constructive.

#### **Be organized and clear**

- There are many different approaches, but I like to divide my reviews into (1) overall impression and general comments; (2) comments per section (intro, theory, methods, results, discussion, conclusion).
- Some people begin summarizing / describing the paper in their own words.
- Be concrete and specific  $\rightarrow$  "there are errors in the reference list" (what kind of errors!?) vs. "I noticed that some papers are cited, but not listed in the reference list. One of quite a few examples is Hansen et al. 2021, which is cited on page 4, but not in the reference list."

#### Do a proper review → Academic integrity also applies in your role as a reviewer

- •NOT: "Great paper, I recommend publication".
- •NOT: "This is a mediocre article on a trivial topic that does not make a clear contribution, so I recommend it to be rejected".
- You don't always need to be lengthy, but you need to offer reasons for your recommendation.
- It is ok to recommend a paper even your own, but ONLY if it really adds to the research, rather than to increase your own citations.
- Remember to handle papers you are asked to review as confidential information.

#### **Focus on the areas you are strong in, but let the editor know if you fall short on something**

- You might know the methods very well but have only a slight acquaintance with the theoretical framework  $\rightarrow$  the editor might then seek additional reviewers to supply this competence.
- The perspective of 'newcomers' or 'outsiders' might be refreshing and valuable.

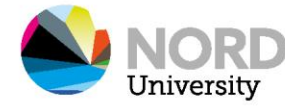

How to give

feedback as a

reviewer

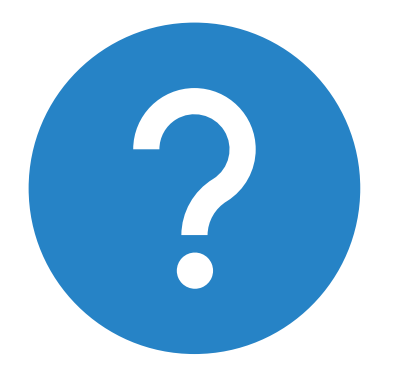

# What are the pros and cons of peer-review? Are there alternatives?

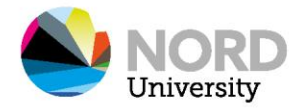

### Academic publishing is a business

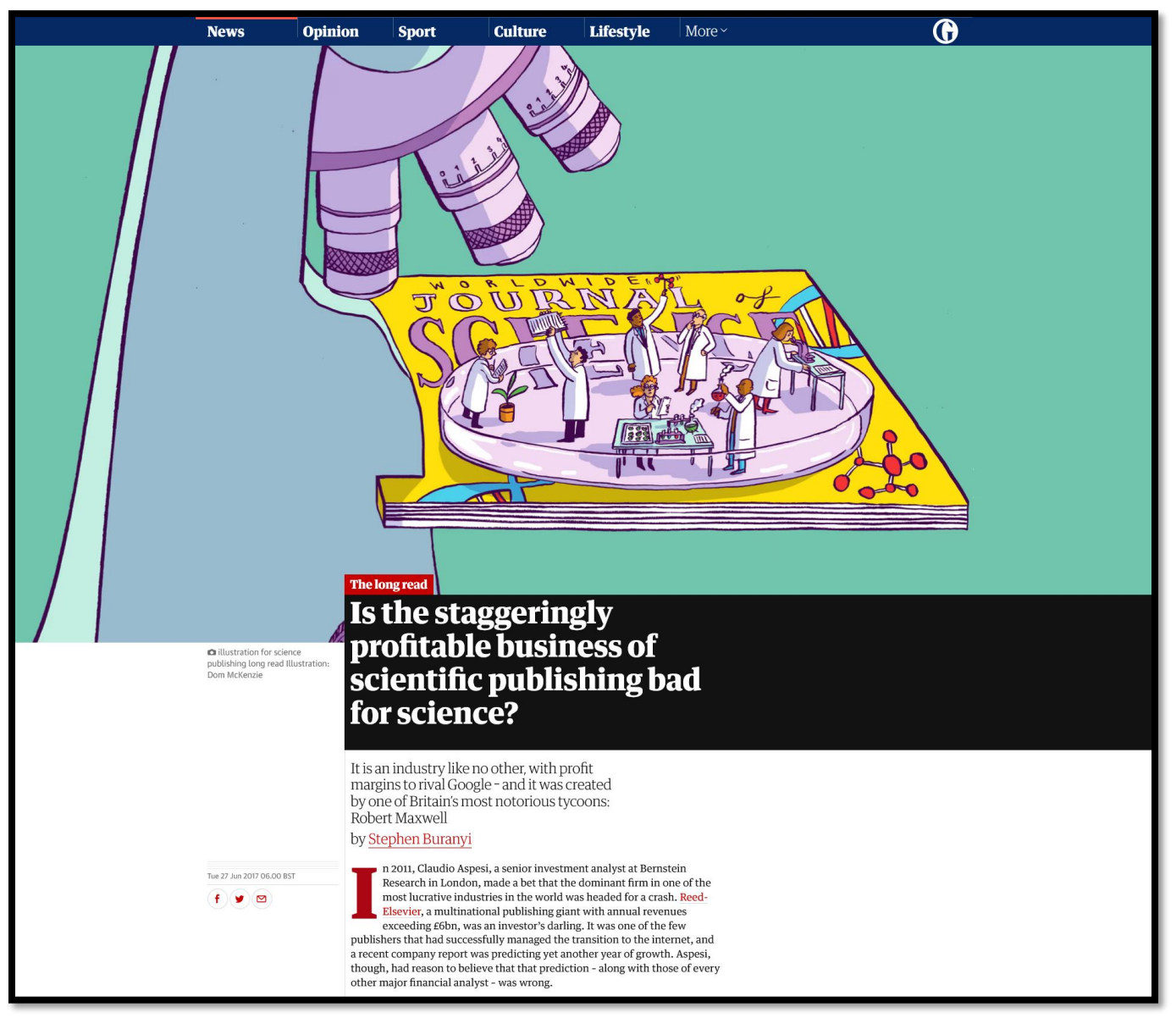

Source: Buranyi, S. (2017, juni 27). Is the staggeringly profitable business of scientific publishing bad for science? *The Guardian*. <https://www.theguardian.com/science/2017/jun/27/profitable-business-scientific-publishing-bad-for-science>

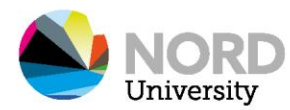

### The economics of academic publishing

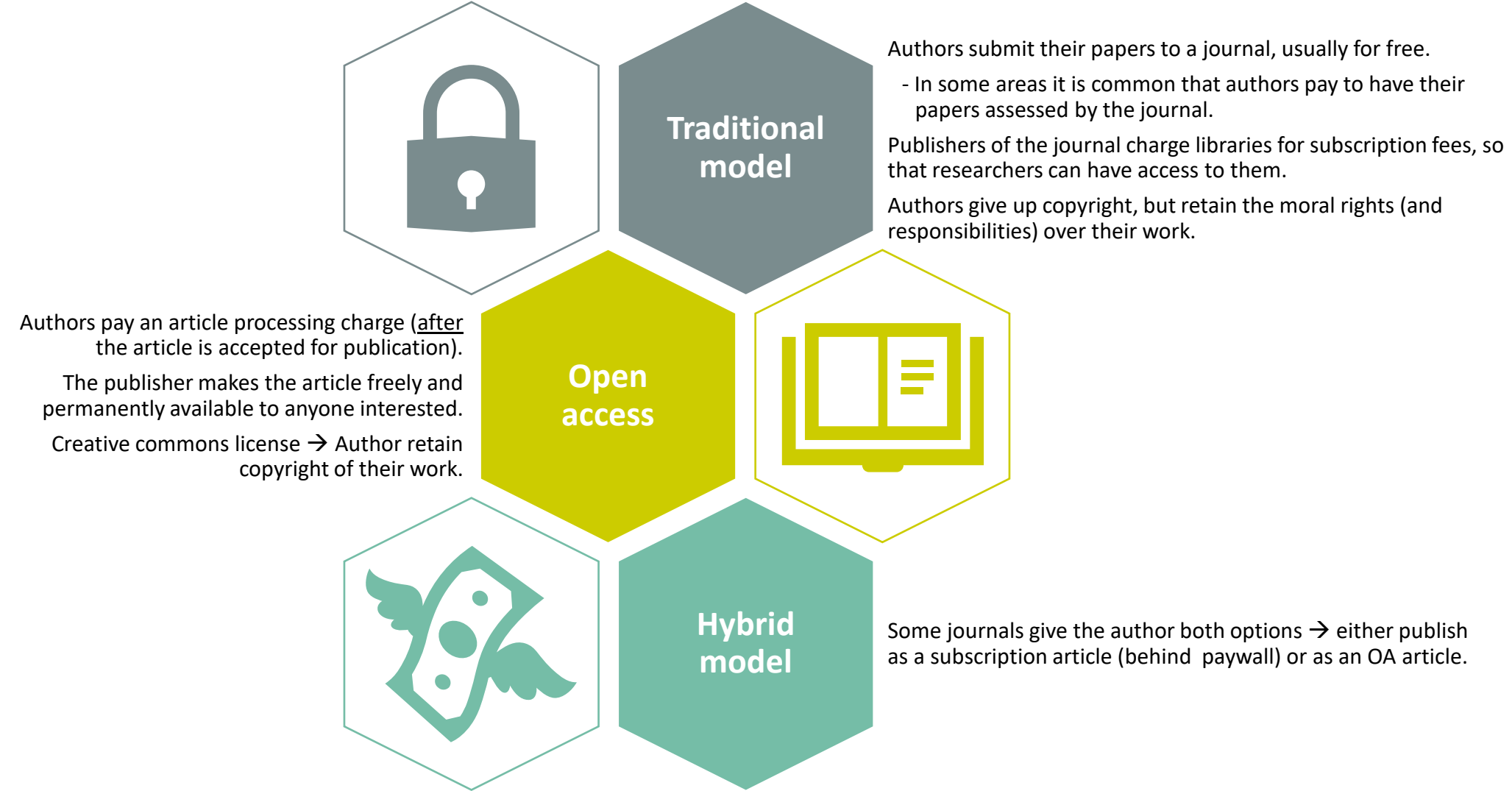

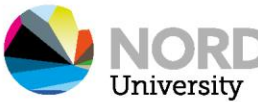

### Beware of predatory publishing!

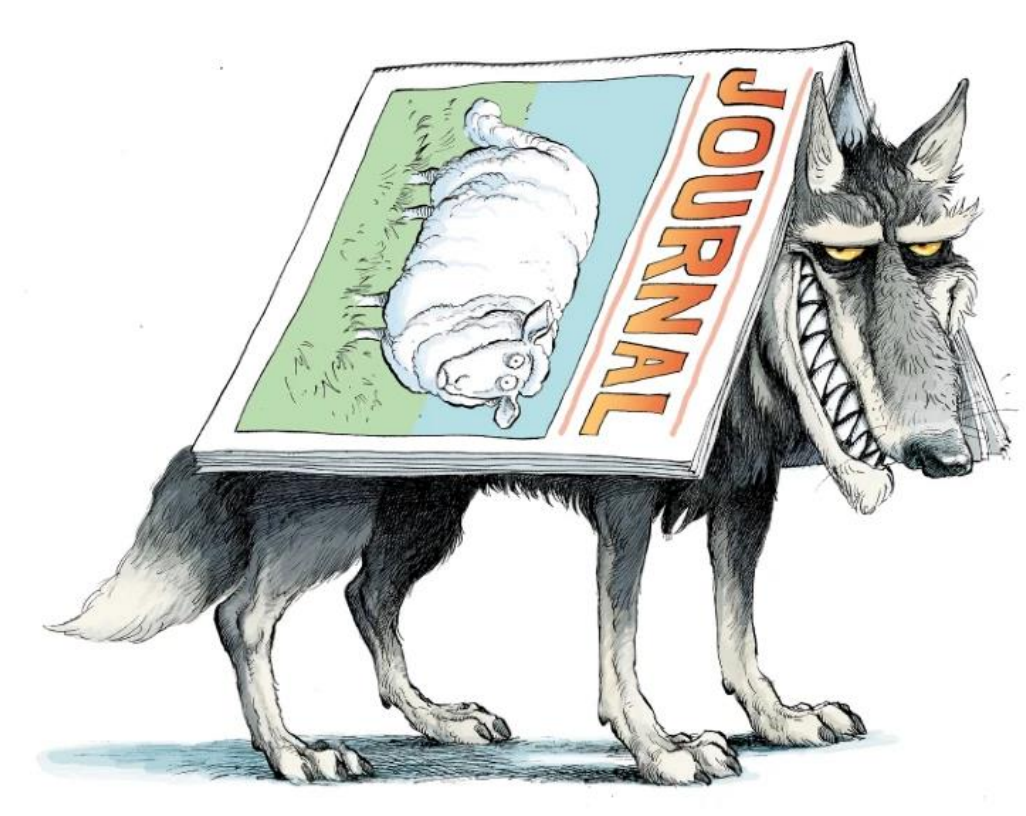

Illustration by David Parkins, available on: Grudniewicz, A et al. (2019). Predatory journals: No definition, no defence. *Nature*, *576*(7786), 210–212.<https://doi.org/10.1038/d41586-019-03759-y>

- Some actors—not just journals, but also conferences —are predatory. That is, they prey on the pressure scholars experience to publish.
	- Some scholars are misled  $\rightarrow$  inexperience, gullibility, inattention.
	- Others publish with full awareness (against academic integrity principles)  $\rightarrow$  they probably want to inflate their publication performance statistics (or that of their departments).
- Your reputation as an academic is everything. Beware of predatory actors.

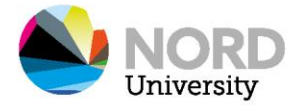

### Some are ridiculously obviously predatory!

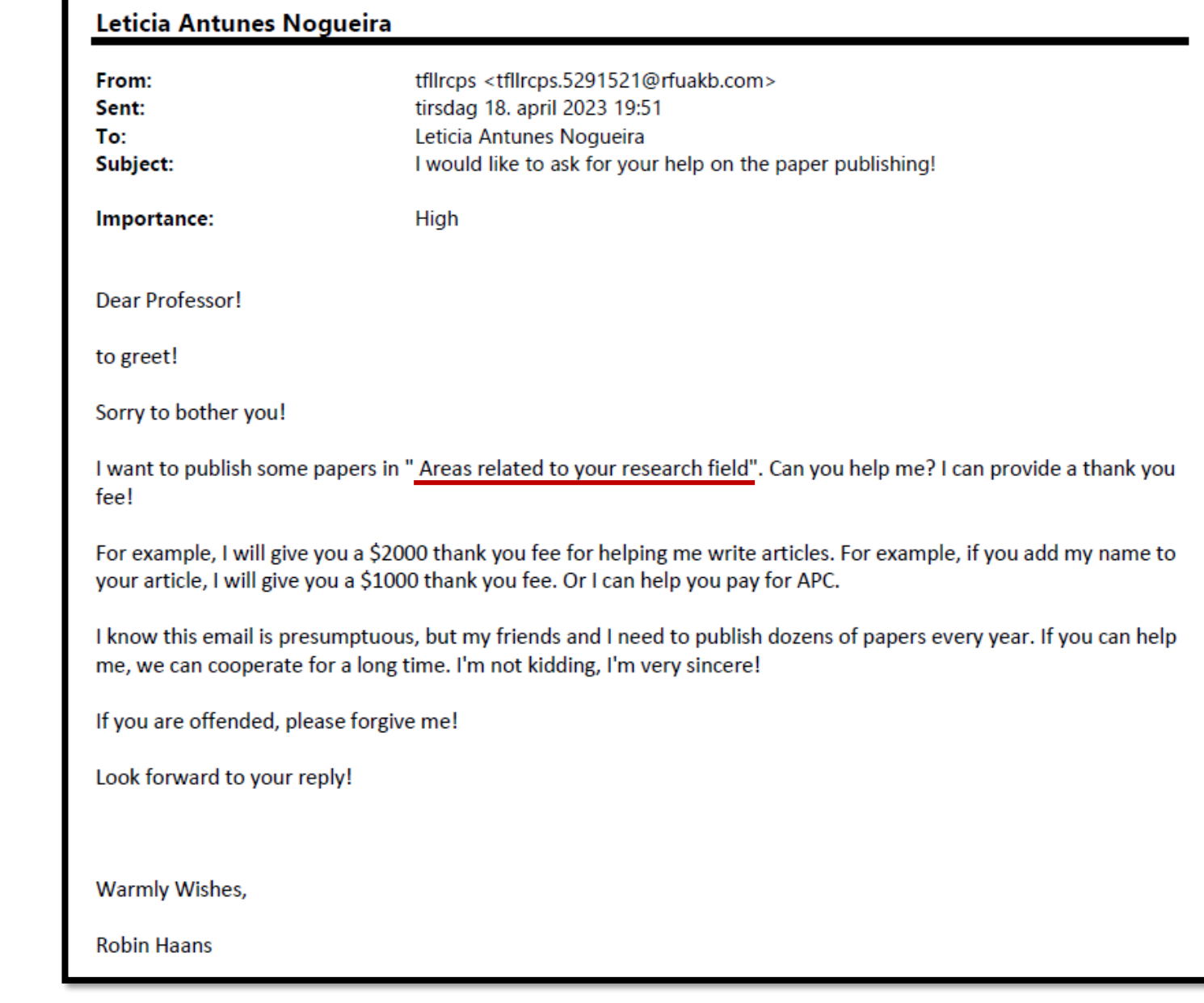

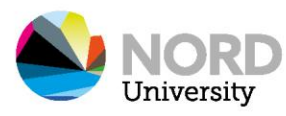

Others are sneakier...

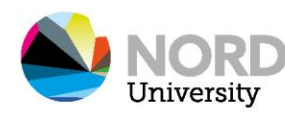

From: Journal of Economic Analysis <jea@anzensci.com> Sent: Sunday, July 2, 2023 11:40 AM To: Tadeu Fernando Nogueira <tadeu.f.nogueira@nord.no> Subject: [Journal of Economic Analysis] Call for Pepers, APC waived, \$200 reward per paper

Obs! Epost fra ekstern avsender. Dersom du ikke kjenner til avsenderen må du være varsom med å klikke på lenker og vedlegg.

#### Dear Professor

The Journal of Economic Analysis (ISSN: 2811-0943) has already published six issues, showcasing high-quality research in the field of economics. Our mission is to promote knowledge sharing and collaboration among economists worldwide. Since Journal of Economic Analysis (JEA) published a series of papers, the influence of the journal has gradually increased. Currently, JEA has received over 200 citations from Web of Science, and the papers published in the journal have received widespread attention. Meanwhile, JEA has also been indexed in relevant databases, such as Google Scholar, ORCID, J-Gate, Repec, Ideas To learn more about our journal, please visit our website: https://anser.press/index.php/JEA. In the future, JEA will also further apply to be indexed by Scopus and SSCI. JEA is committed to continuing to publish strong papers in all areas of economics, include but is not limited to the following categories: **AEI?** 

1. Financial Analysis

- 2. Population, Resources and Environment Analysis
- 3. Business and Management Analysis
- 4. Quantitative Economic Analysis
- 5. Development Economic Analysis
- 6. International Trade Analysis
- 7. Agricultural Economic Analysis
- 8. Regional Economic Analysis
- 9. Other Economic Analysis

Editors aim to provide an efficient and high-quality review process to authors. Where articles are sent out for full review, authors receive careful reports and feedback. Currently, we have a professional journal team managing the JEA, including manuscript submissions and citations. The journal staff will promote your article to the scholars worldwide. The editorial office is very confident that JEA will be indexed by SCI/SSCI in the next three to five years. The journal is a Gold Open Access journal, online readers don't have to pay any fee. All Article Processing Charges (APCs) are waived until the end of 2024. For each accepted paper in JEA, the author will receive a remuneration of 200 US dollars, which will be paid by Anser Press.

#### Leticia Antunes Nogueira

From: Sent: To: Subject:

IJHSSM Journal <noreply@transglobalsingapore.com> fredag 21. april 2023 11:01 nettverk@phdontrack.net Dr. RAM REDDY

Obs! Epost fra ekstern avsender. Dersom du ikke kjenner til avsenderen må du være varsom med å klikke på lenker og vedlegg.

International Jou nal of Humanities Social Science and Management

#### Submit-Manuscript

<https://eur01.safelinks.protection.outlook.com/?url=https%3A%2F%2Fchat.wehostapps.com%2Findex.php%2Fca mpaigns%2Fty856fbcm3897%2Ftrack-

url%2Fce161nynztcd8%2Fc75879afbd289490cd6cda74c878039e78ab7eff&data=05%7C01%7Cleticia.a.nogueira%40 nord.no%7C7c097f191a264b8c554808db42470228%7Cfed13d9f21df485d909a231f3c6d16f0%7C1%7C0%7C638176 645023717172%7CUnknown%7CTWFpbGZsb3d8eyJWIjoiMC4wLjAwMDAiLCJQJjoiV2luMzIiLCJBTiI6Ik1haWwiLCJXVC I6Mn0%3D%7C3000%7C%7C%7C&sdata=q%2BPh1bDdAUDuL0ltroF8SRp5i9%2FaW4rn%2BkRgorItvok%3D&reserve  $d=0$ 

Dear Researcher,

International Journal of Humanities Social Science and Management (IJHSSM) is ISO 3297:2007 certified open access and peer reviewed refereed international Journal.

UHSSM invites articles that illustrate research results, projects, surveying works and industrial experiences that describe significant advances in the areas of Engineering, Management, Social Science and Humanities.

INDEXING: NASA Ads, ArXiv, ANED (American National Engineering Database), EBSCOHost, Cabell's Directory, DOAJ, NCBI (US National Library) etc.

Impact factor: 7.52 (http://ijhssm.org/impact-factor.php)

IC Value (By Index Copernicus): 5.29

Article Notification: within 1 days after Submission Publication (Online): within 2 days

# Anything<br>goes...

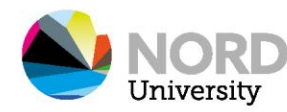

### Beware of *"awards"*!

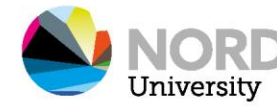

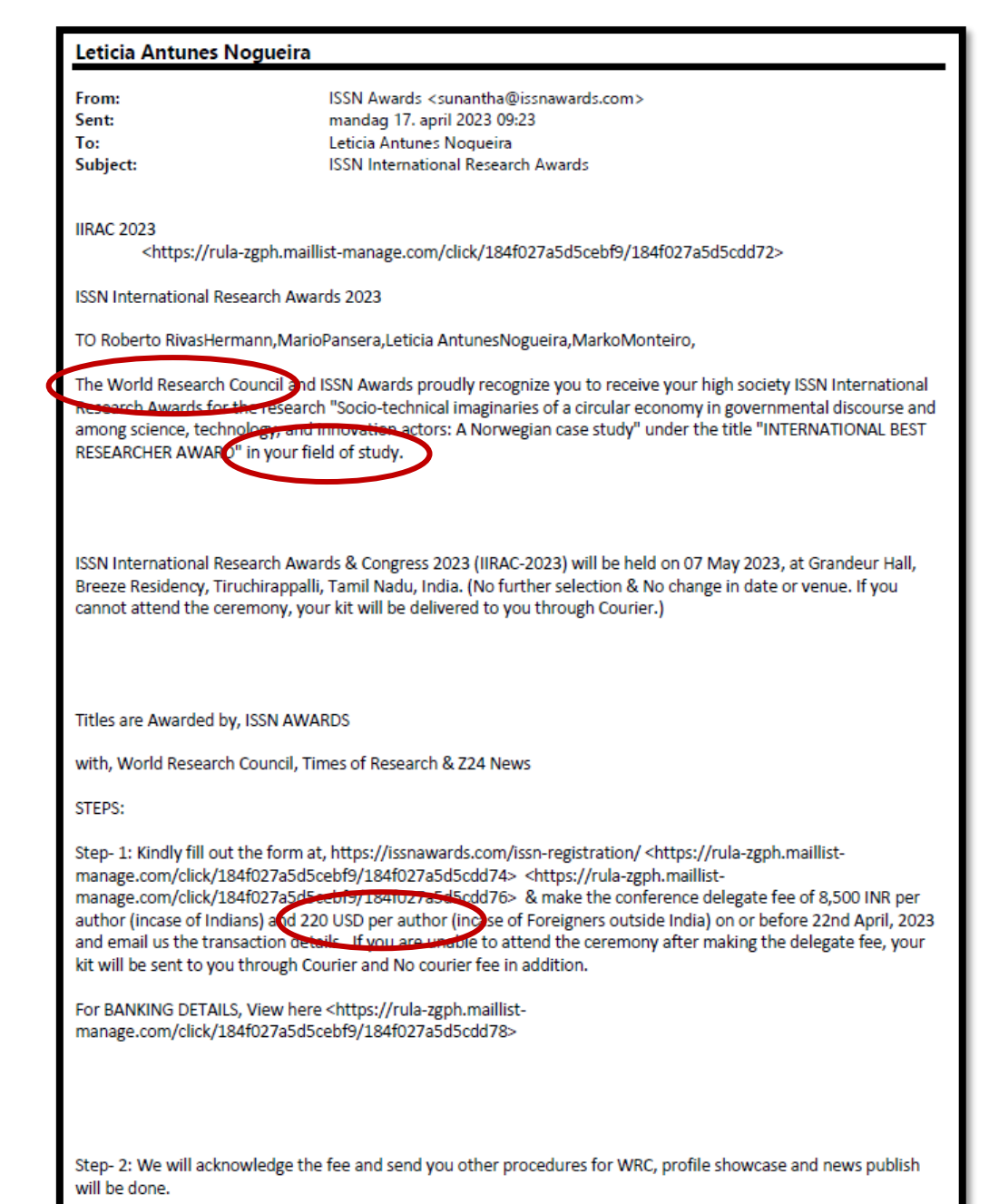

### Recognizing predatory actors

- This is a complex and hotly debated issue, with many suggested criteria.
- A few rules of thumb  $\rightarrow$  watch out for:
	- Journals that mimicking the name or a prestigious journal.
	- Journals that promise to accepting articles suspiciously quickly  $\rightarrow$  (what kind of peer review can be done in 48 hours?).
	- Journals that first accept your paper and only after that notify you that there is a fee for publication, which is not related to open access.
	- Journals or publishers that engage in aggressive marketing for scholars to submit papers, serve in editorial boards, or promote a suspicious number of special issues simultaneously.
	- Journals that seek legitimacy by saying they are "indexed" by ResearchGate, Academia.edu  $\rightarrow$  these are social networks, not databases.
- Check the [Norwegian register for scientific journals,](https://kanalregister.hkdir.no/publiseringskanaler/Forside.action?request_locale=en)  [series and publishers](https://kanalregister.hkdir.no/publiseringskanaler/Forside.action?request_locale=en)
	- Journals that are not in the registry are not necessarily predatory.
	- Beware of journals classified as level 'X'.

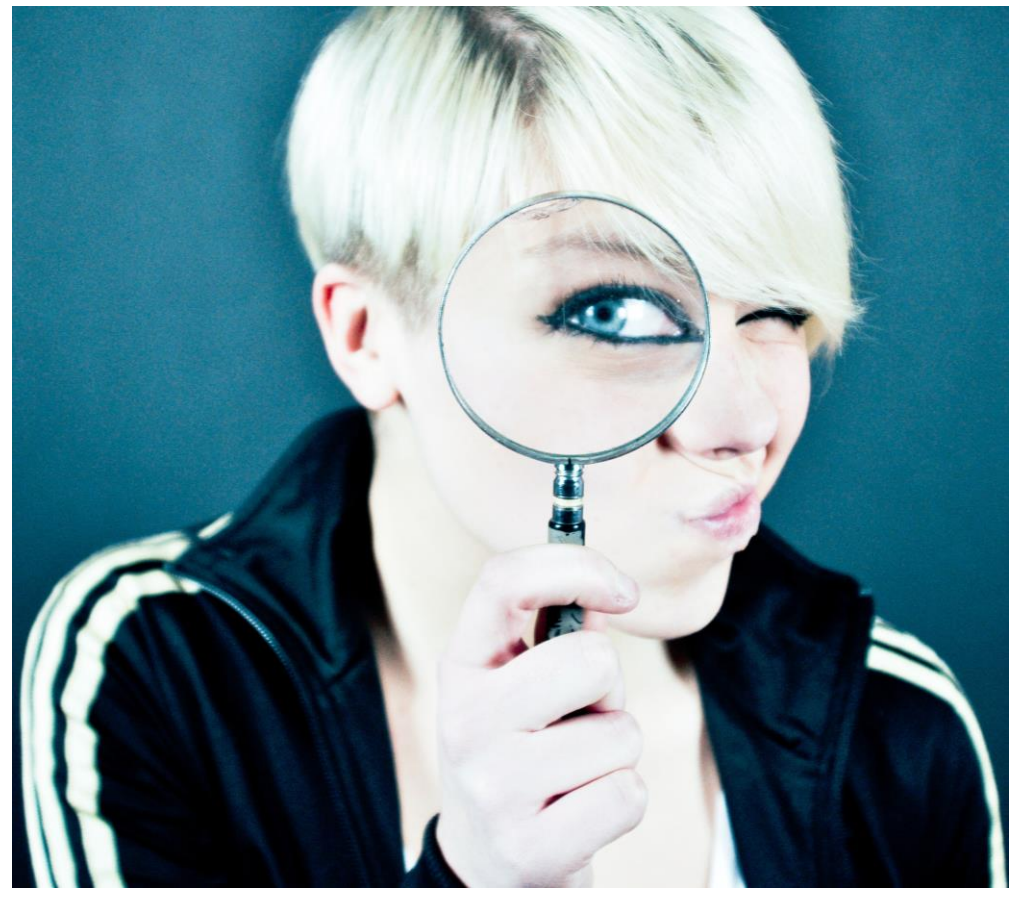

Photo by [Emiliano Vittoriosi](https://unsplash.com/@emilianovittoriosi?utm_source=unsplash&utm_medium=referral&utm_content=creditCopyText) on [Unsplash](https://unsplash.com/photos/0N_azCmUmcg?utm_source=unsplash&utm_medium=referral&utm_content=creditCopyText).

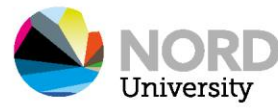

### Resources at Nord university

- [www.nord.no/en/library/resear](http://www.nord.no/en/library/research-and-publish) [ch-and-publish](http://www.nord.no/en/library/research-and-publish)
- Information about open access, predatory publishing, and more!

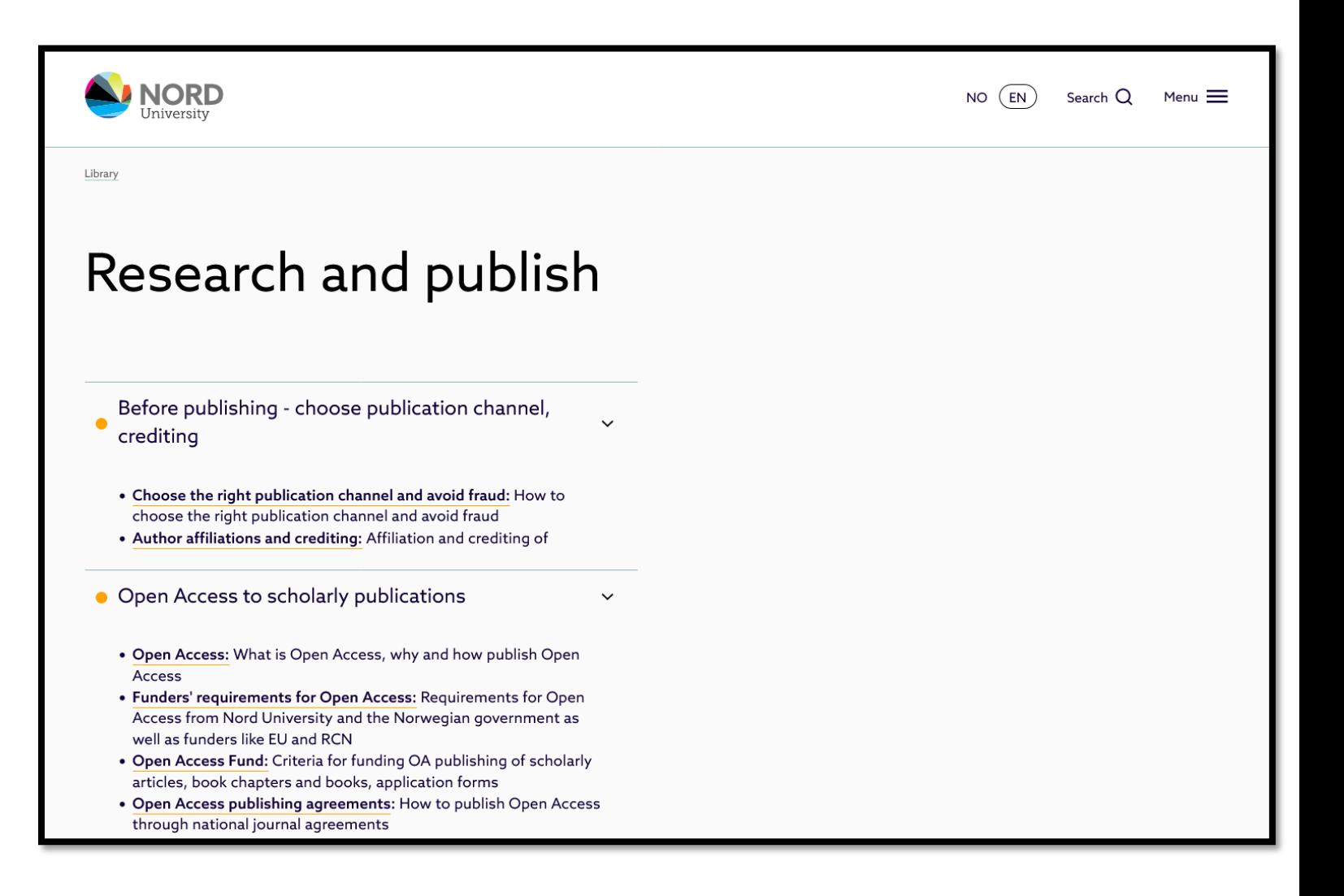

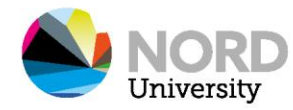

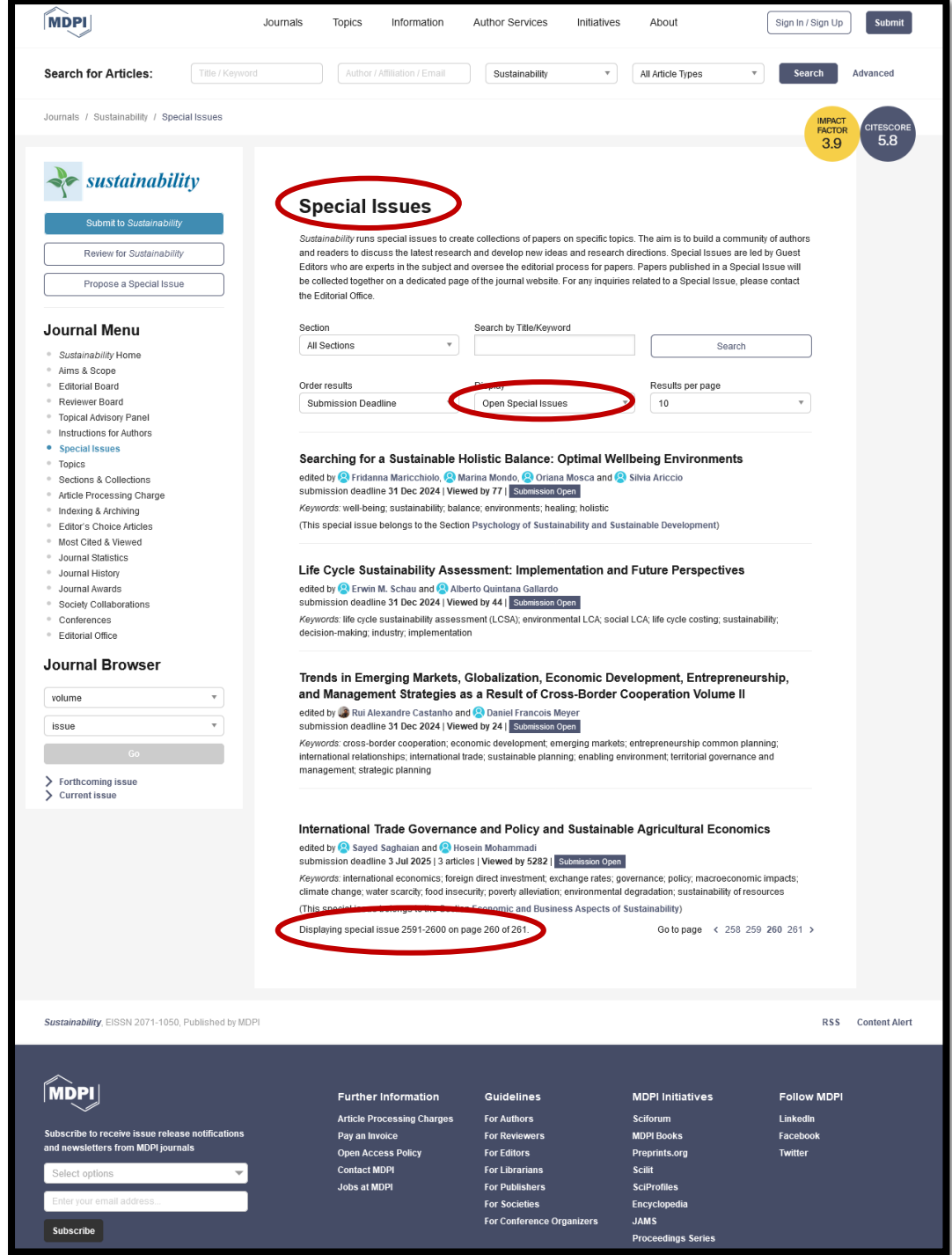

Disclaimer! The page has been edited to fit the presentation – the middle part was cut and the upper and bottom were joined together.

# Searching for literature

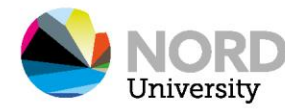

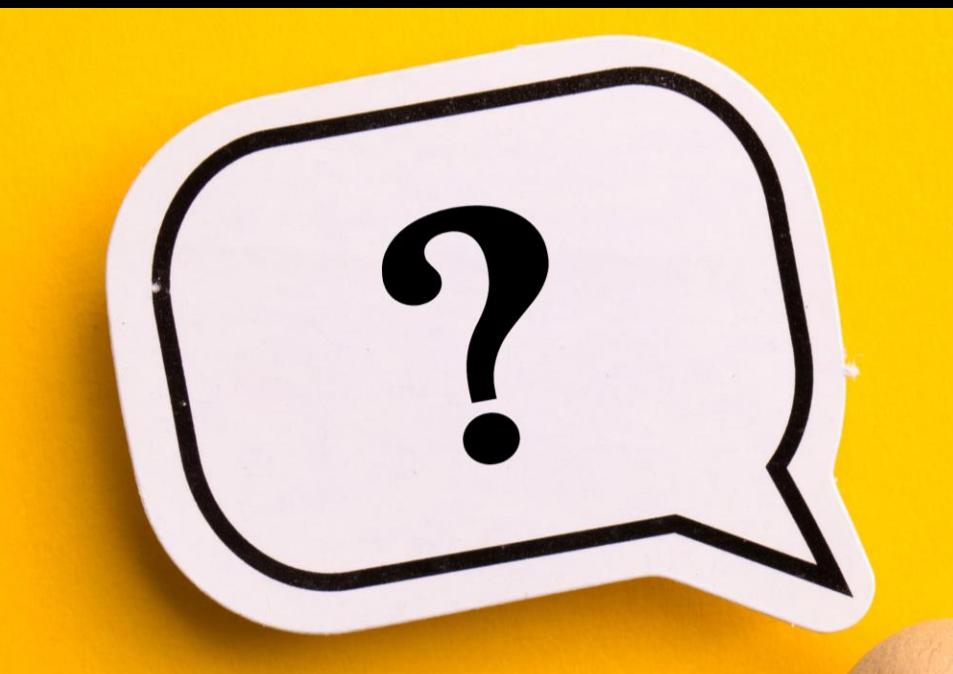

1. What do you want to accomplish when you search for literature?

2. How do different purposes affect your approach to search?

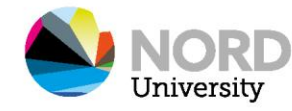

### *"The objectives behind each search type (why we search) should determine the search methods—that is, system choice (where we search) and search heuristics (how we search)."*

Gusenbauer & Haddaway, 2021; p.138

Gusenbauer, M., & Haddaway, N. R. (2021). What every researcher should know about searching – clarified concepts, search advice, and an agenda to improve finding in academia. *Research Synthesis Methods*, *12*(2), 136–147.<https://doi.org/10.1002/jrsm.1457>

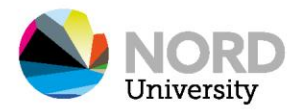

### What do you want to accomplish with your search?

- Lookup searches (clear purpose, low rigor)
	- Retrieving a specific item
	- Fact-checking
- Exploratory searchers (unclear purpose, medium rigor in planning/reporting)
	- Get inspiration
	- Get acquainted with a new field
	- Keeping up to date
	- Spotting knowledge gaps
	- Writing a narrative review (for an article or Kappa)
	- Scoping stage of a systematic search
- Systematic searches (clear purpose, high rigor in planning/reporting)
	- Take stock or make a map of the field (bibliometric analysis)
	- Publish a stand-alone SLR article or meta-analysis

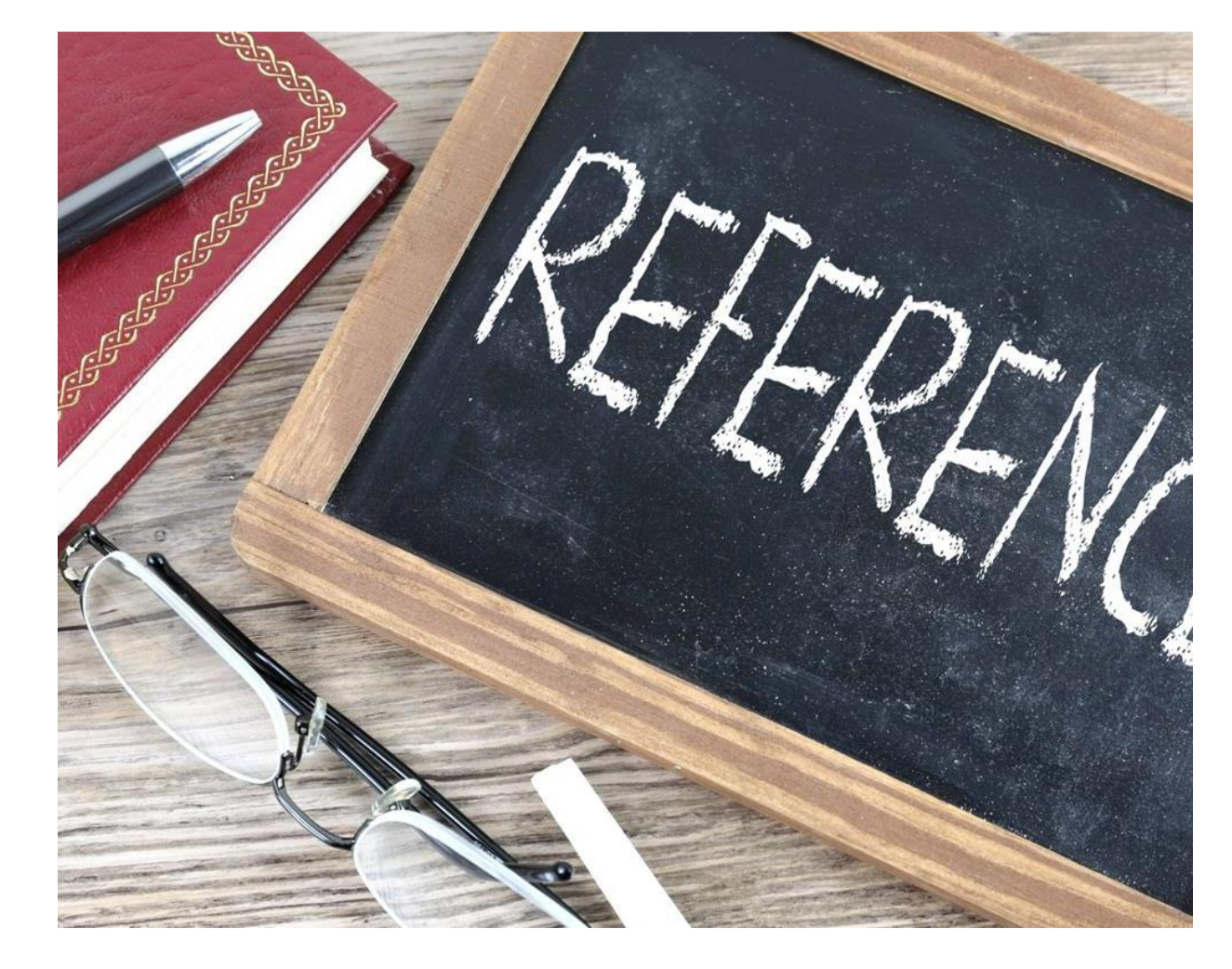

Source: (Gusenbauer & Haddaway, 2021)

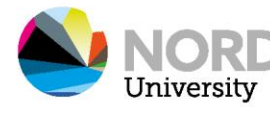

### Different types of literature review

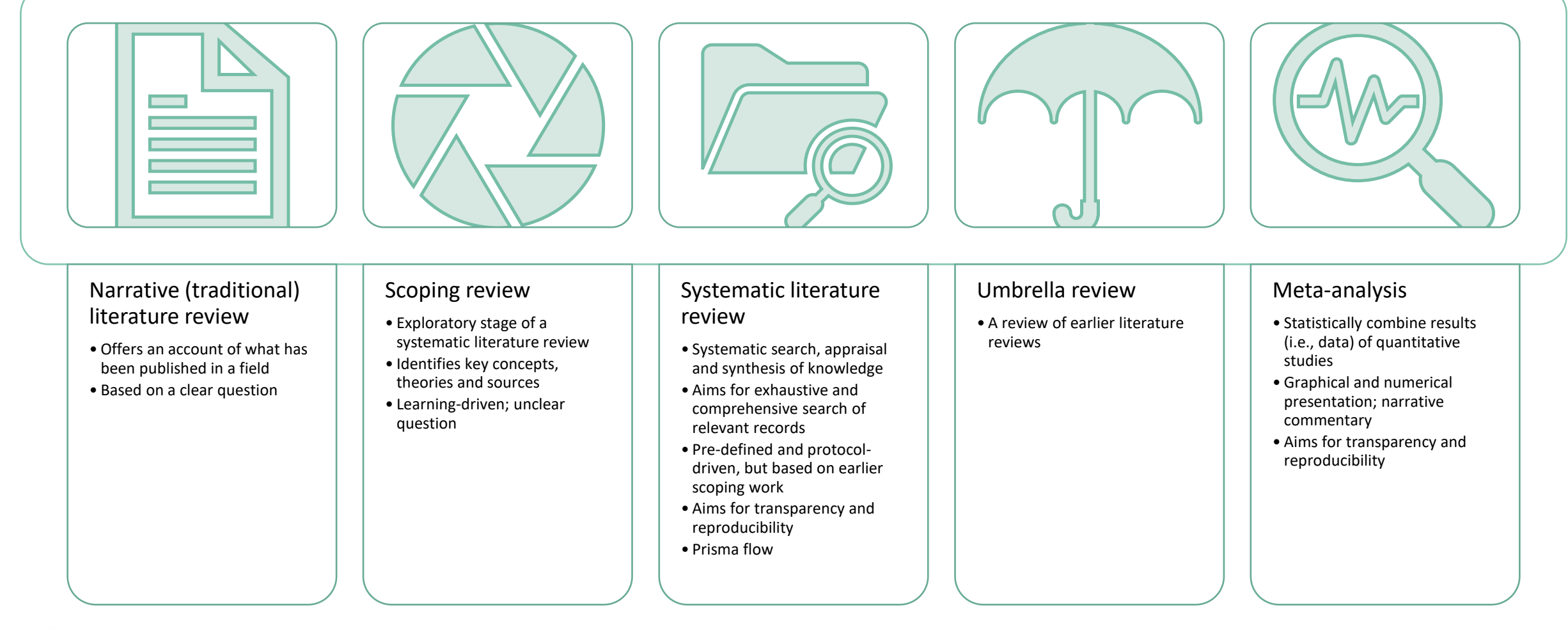

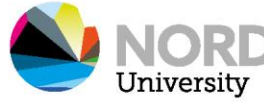

### Other ways of categorizing LRs

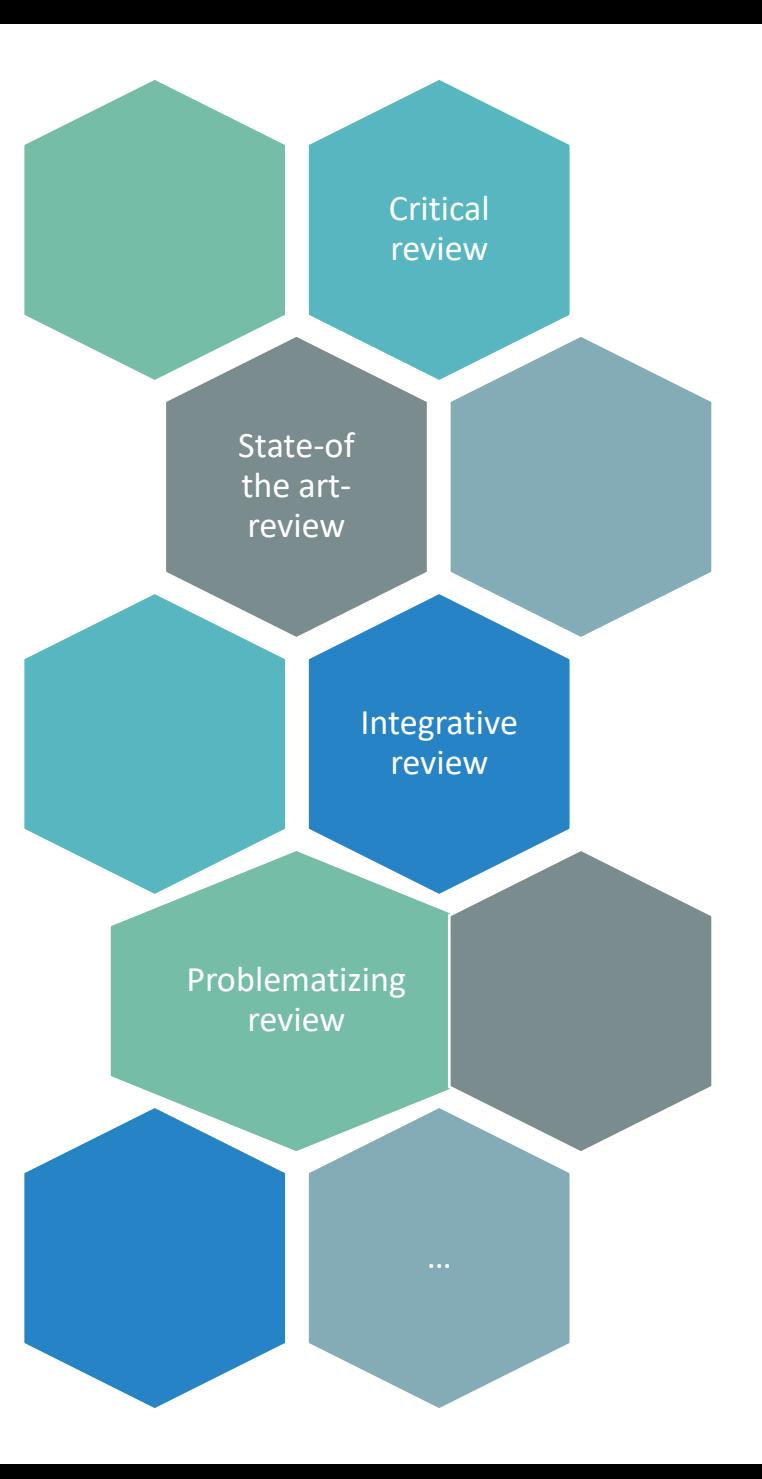

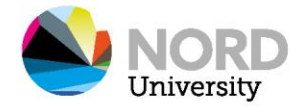

### Different search approaches (i.e., heuristics)

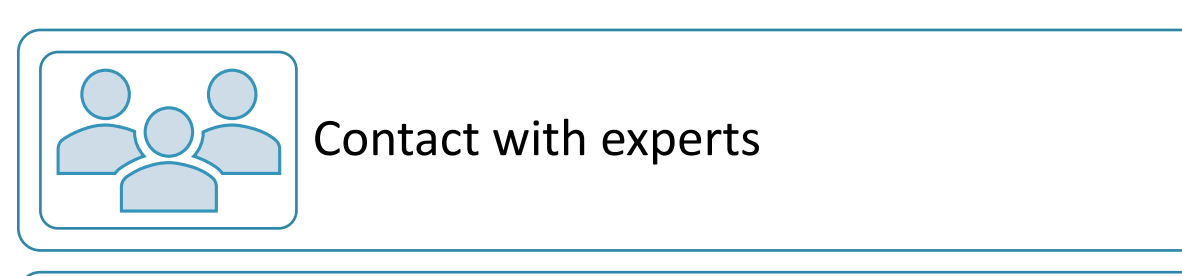

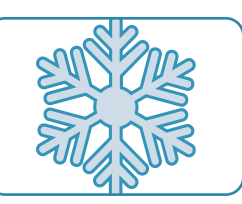

#### Snowballing

- Footnote chasing (backward chaining)
- Citation searching (forward chaining)

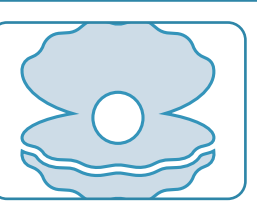

Pearl growing

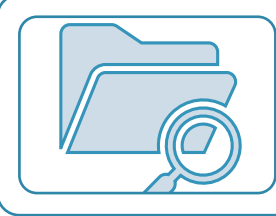

Building blocks

#### (Post-query) filtering

• Journal run -> Selecting the specific journals in which a search protocol will run

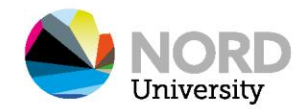

## Contact with experts

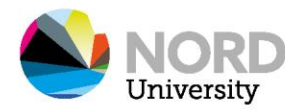

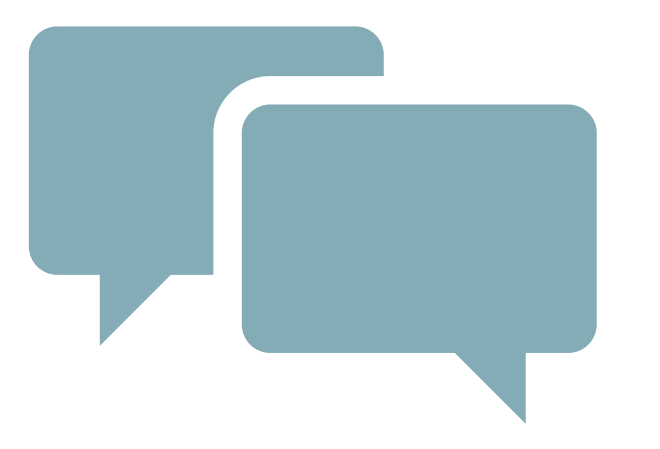

### How do you find out who are the important / seminal people in your field?

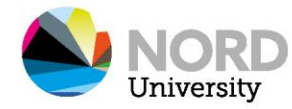

Ask your supervisor

Read an encyclopedia entry on your field/discipline

• Encyclopedias usually indicate the seminal authors in a field, and note who wrote the encyclopedia entry

Finding out who are the important /seminal authors in your field?

Check the introductory chapters of a textbook in your field

Check the theory session of a recently published doctoral dissertation in your field • NORA: Norwegian Open Research Archives

Read a bibliometric paper or a literature review article

Note who is cited in the literature review session of an empirical article you find good or useful

Search for your discipline as a search term in a reference database and check the authors for the most cited papers

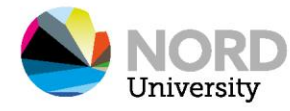

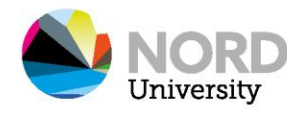

# Snowballing and pearl growing

www.nord.no

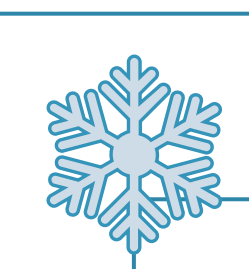

- Starting point is one (or a few) key studies
	- Seminal studies, state of the art studies, other LRs
- Look at the reference list (backwards)
- Look at citations (forward)

• Starting point is one (or a few) key search terms

Pearl growing

- They can be derived from a key source by seeing what index terms are associated with it.
- Perform search, select relevant hits, refine search terms, perform new search
- Grow the pearl by successive iterations

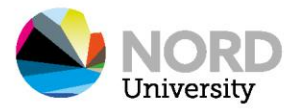

# Building blocks and post-query filtering

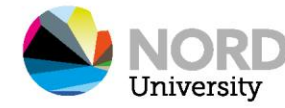

### Structured search on databases

A database is a service that draws information from a selection of sources.

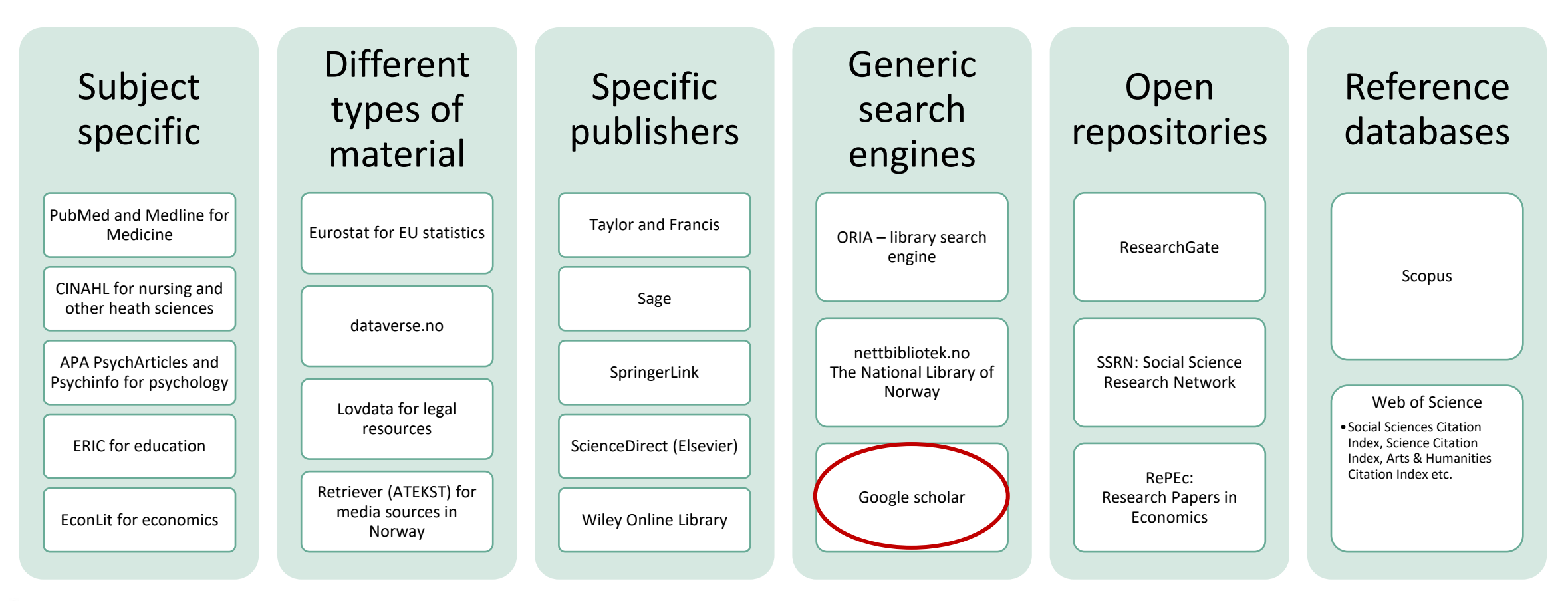

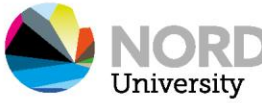

### Make a search protocol

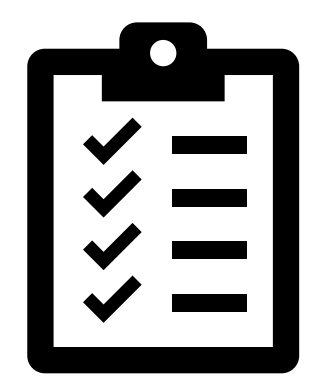

- Background  $\rightarrow$  What is the motivation for performing a search?
- Problem formulation and research question
- Search terms and blocks
- Choice of database  $\rightarrow$  Do you need more than one database? Why / why not?
- Boundaries of search  $\rightarrow$  timeframe, source and document type, language, specific journals etc.
- Criteria for inclusion  $\rightarrow$  What makes a hit relevant to your purposes?
- Criteria for exclusion  $\rightarrow$  What makes a hit NOT relevant to your purposes?

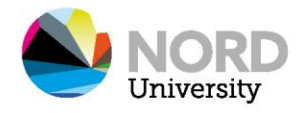

### Background, problem formulation and RQ

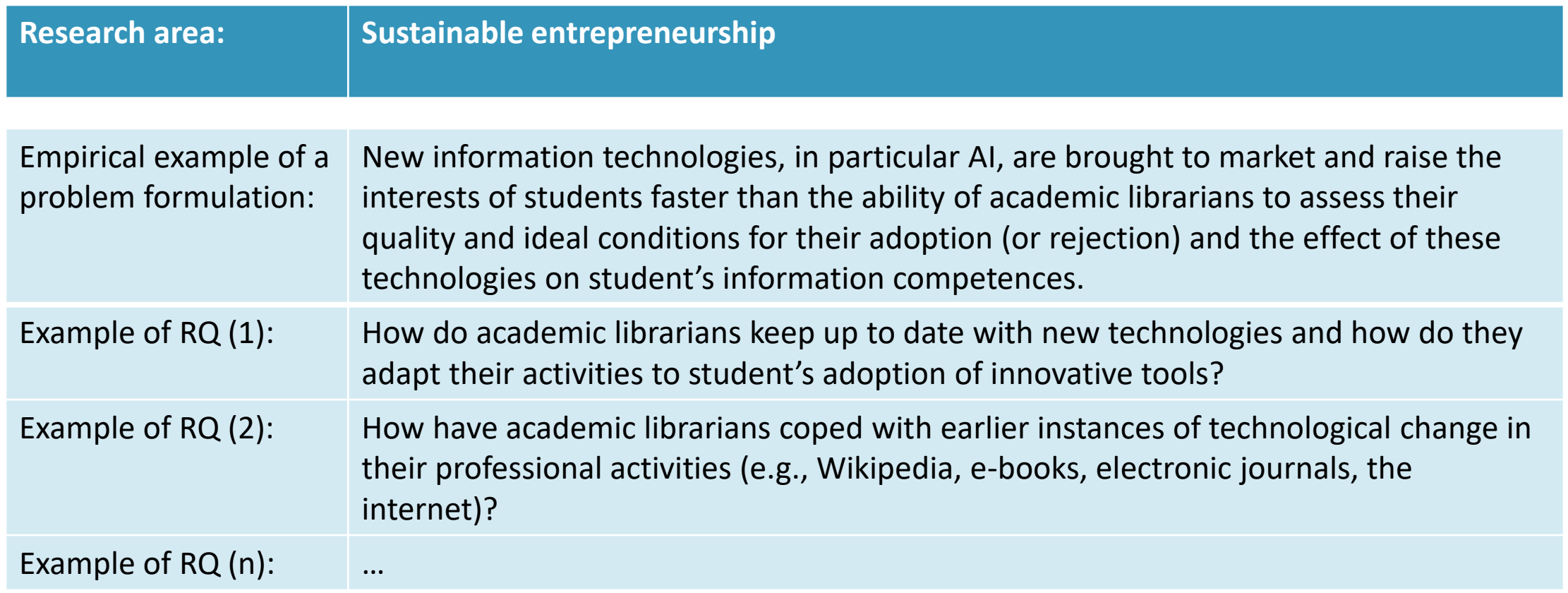

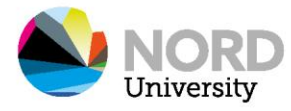

- Identify the key words in your problem/question and organize them on a table.
- Each column constitutes a search block.
- The different search blocks/columns are combined with AND
- You then get a hit list of articles that contain at least one word from each search block

### Search terms and blocks

How do **academic librarians** keep up to date with **new technologies** and how do they **adapt** their activities to **students' adoption of innovative tools**?

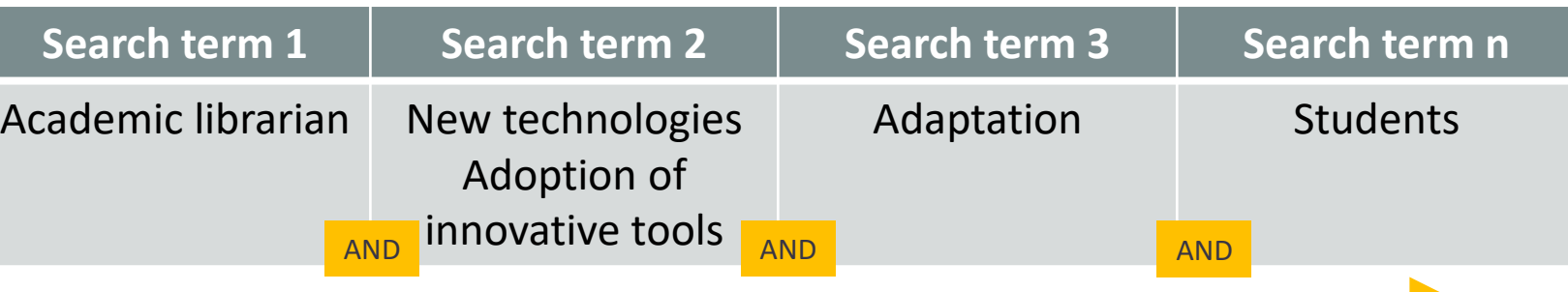

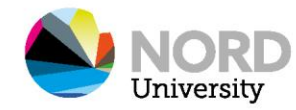

What could be

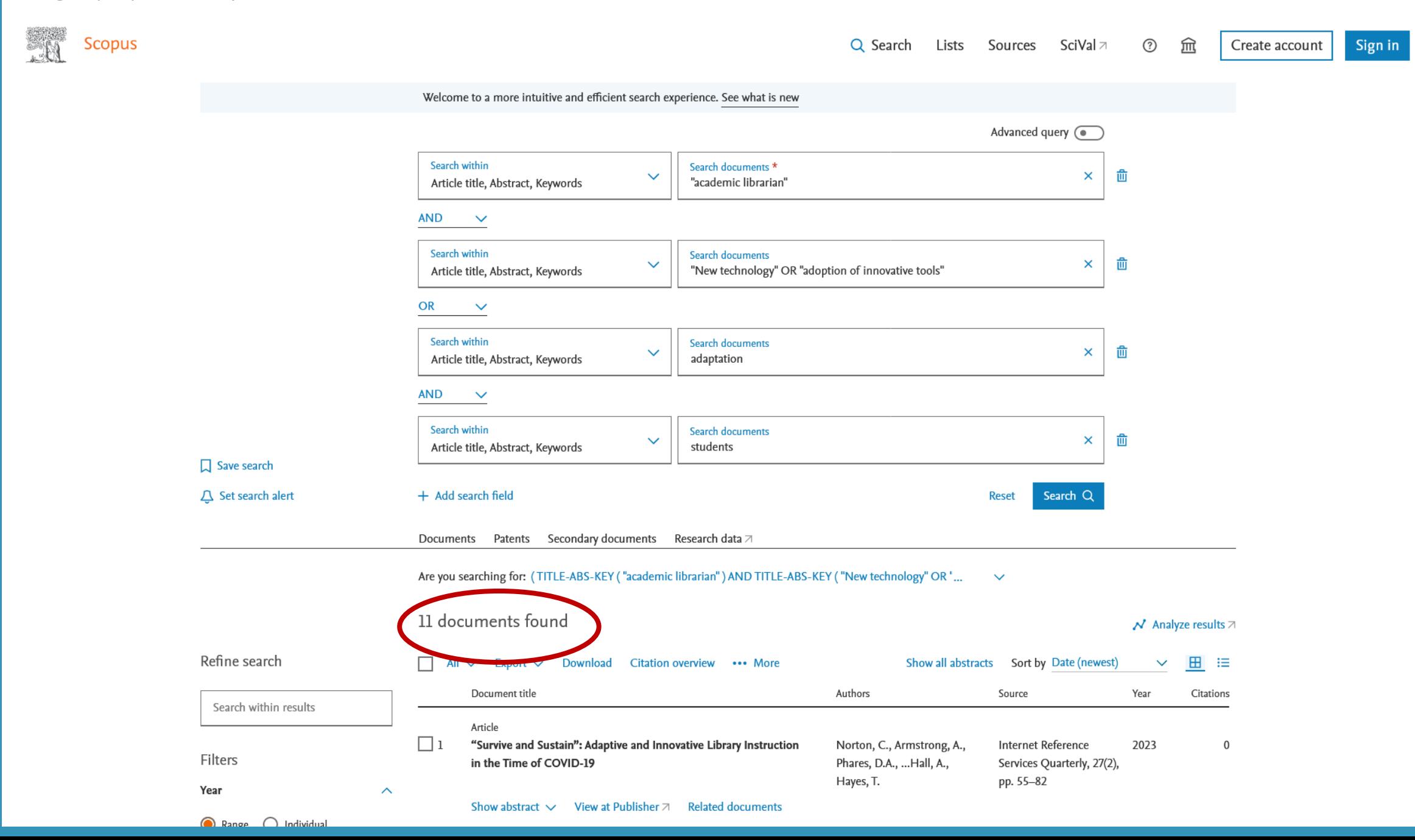

#### Combining search terms and keywords with **Boolean operators**

- AND and OR
- Be careful with AND NOT (exclude one term)
	- Always at the end

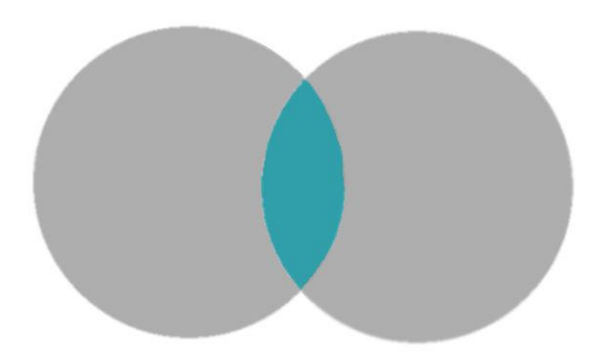

#### AND: Search terms combined with AND must all be present in the articles

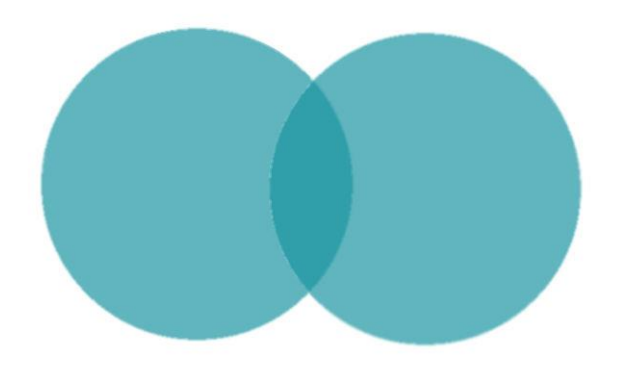

OR: At least one of the keywords combined with OR must be present in the articles

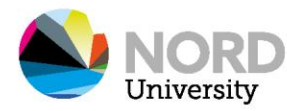

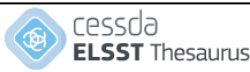

Documentation About Feedback Hel

Content language English -

Search

#### ELSST Thesaurus (Version 3 - 2022)

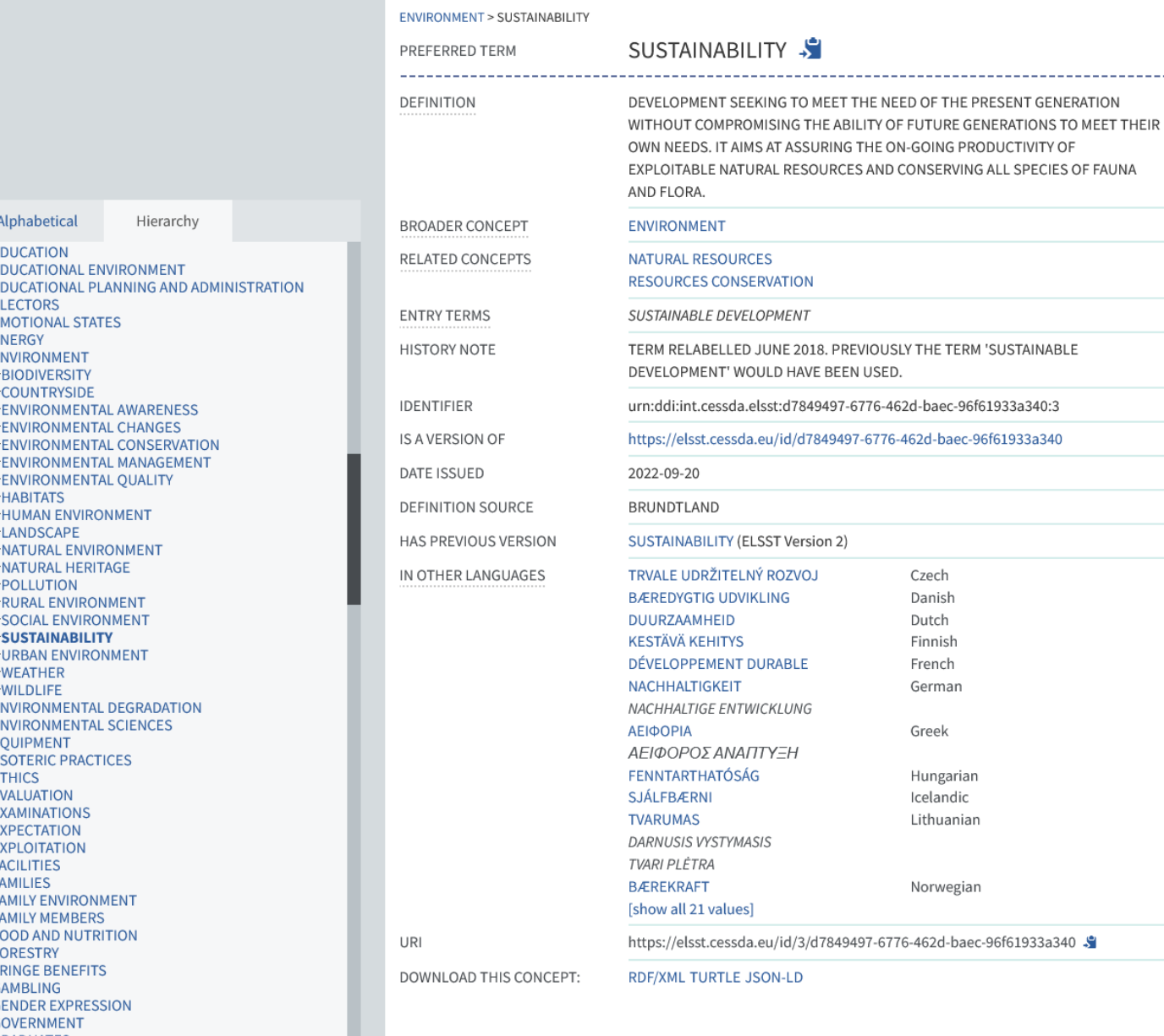

Where can I find synonyms?

- Brainstorm
- Use dictionaries and thesauri
	- [www.oed.com](https://www.merriam-webster.com/)
	- [www.merriam-webster.com](https://www.merriam-webster.com/)
	- [www.thesaurus.com](https://www.freethesaurus.com/)
	- [www.freethesaurus.com](https://www.freethesaurus.com/)
- Check if your database has a thesaurus / list of indexed terms
- [CESSDA Thesauri](https://thesauri.cessda.eu/en/)

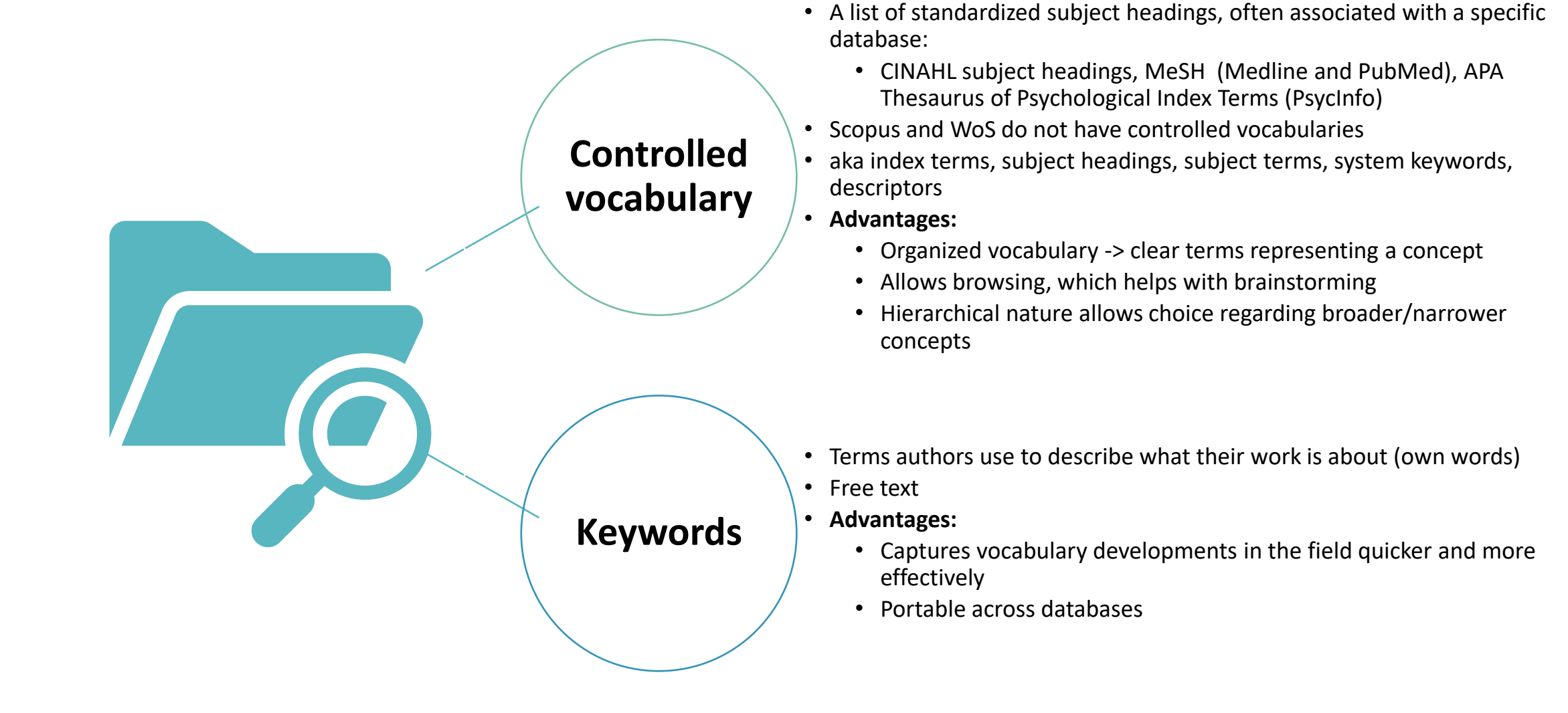

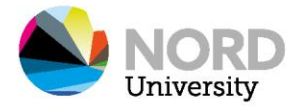

- Identify the key words in your problem/question and organize them on a table.
- Each column constitutes a search block.
- The different search blocks/columns are combined with AND
- You then get a hit list of articles that contain at least one word from each search block
- Expand your table with synonyms (OR)
- Use the table to (re)consider how keywords should be combined.

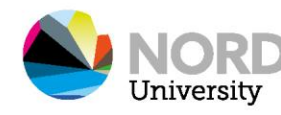

### Search terms and blocks

How do **academic librarians** keep up to date with **new technologies** and how do they **adapt** their activities to **students' adoption of innovative tools**?

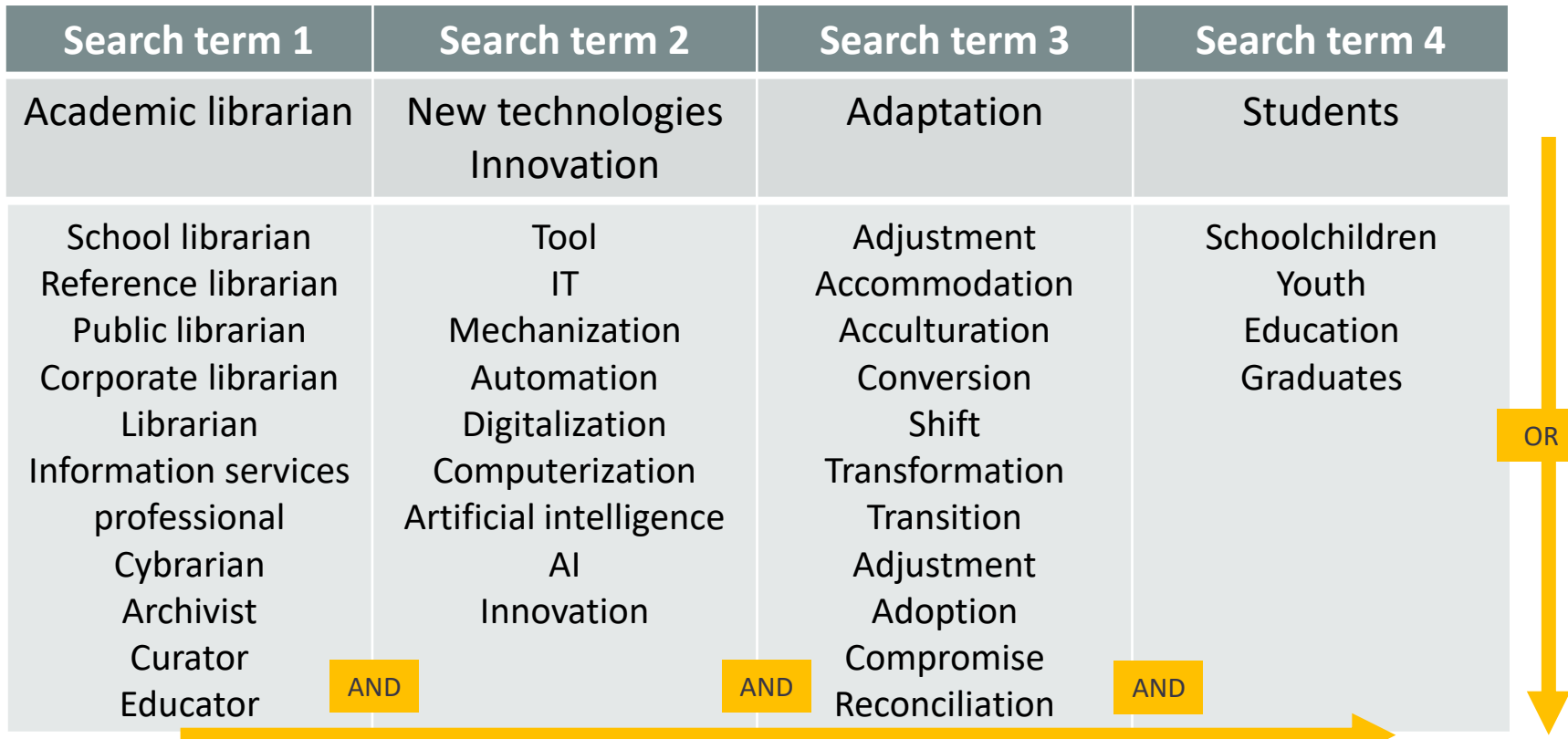

www.nord.no

What could be

#### Brought to you by Nord University

**Scopus** 

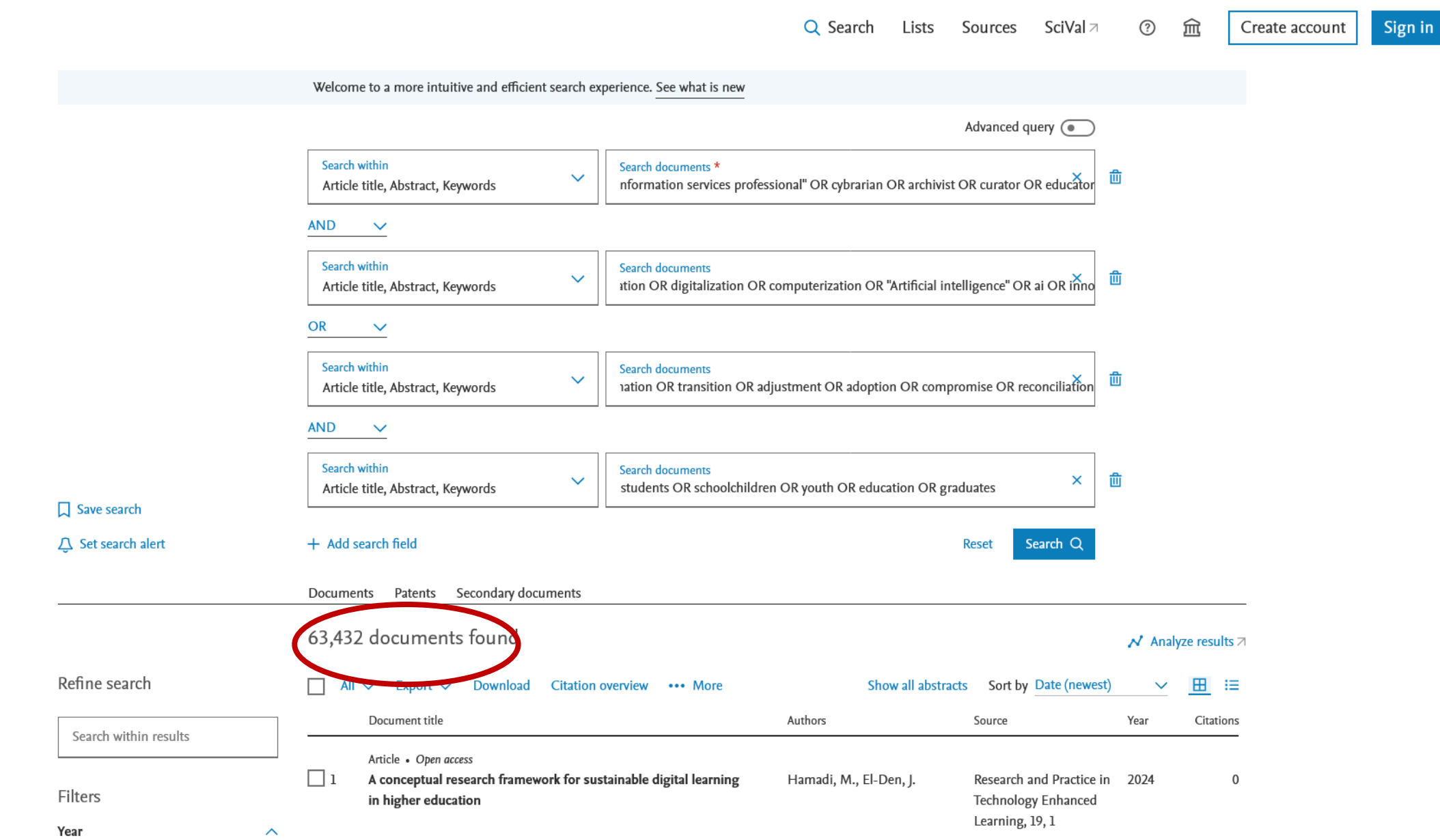

### Search tables need to be adjusted

How do **academic librarians** keep up to date with **new technologies**  and how do they **adapt** their activities to **students' adoption of innovative tools**?

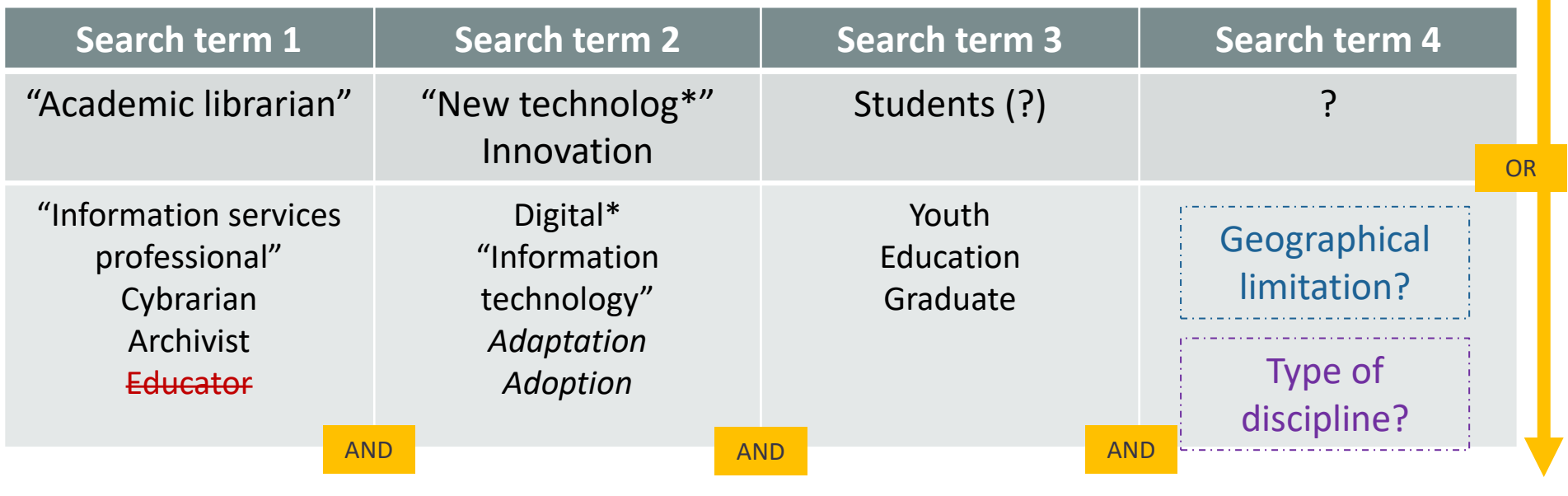

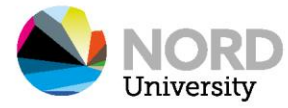

#### Brought to you by Nord University

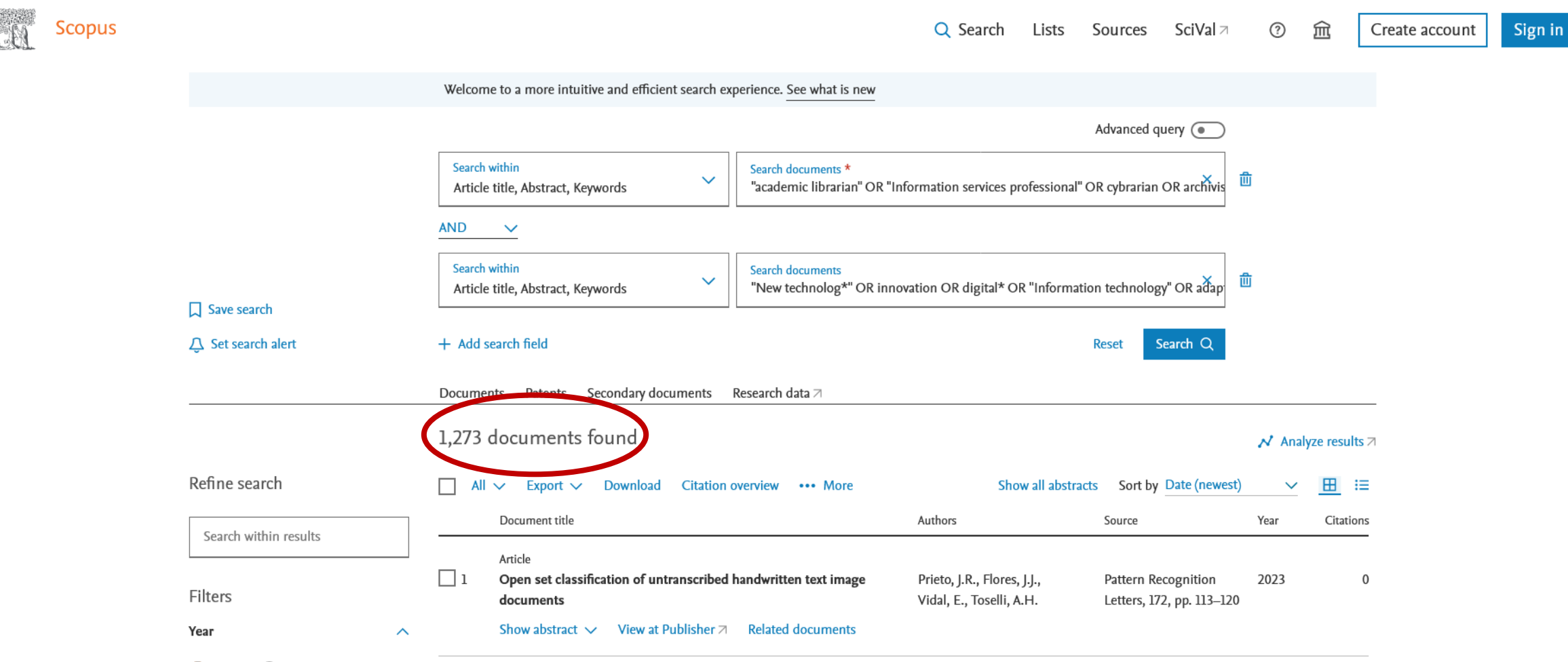

Range / Individual

#### Brought to you by Nord University

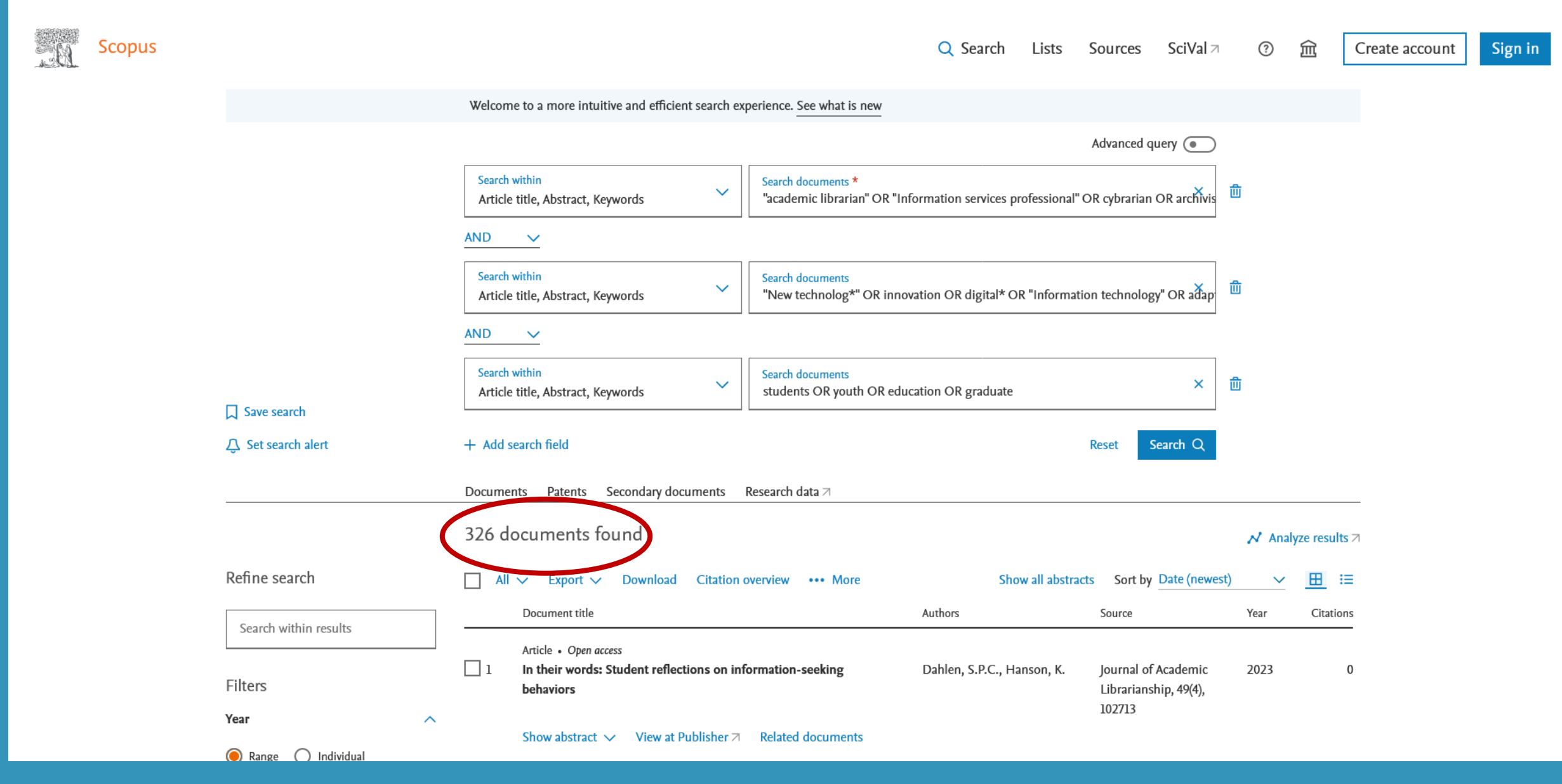

### Discussion: Which is more important for a database search?

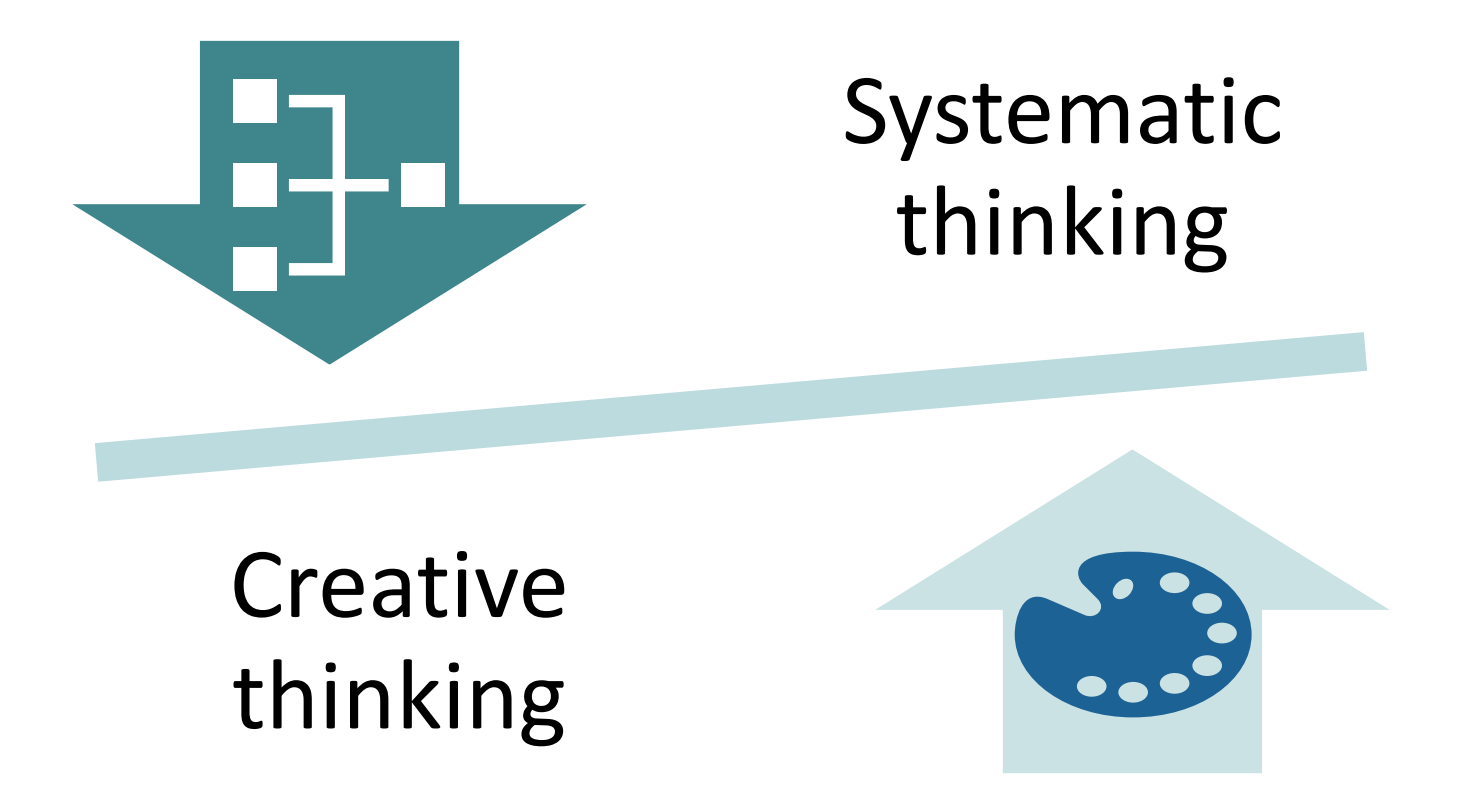

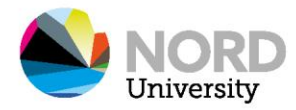

### Tips and tricks for your search string

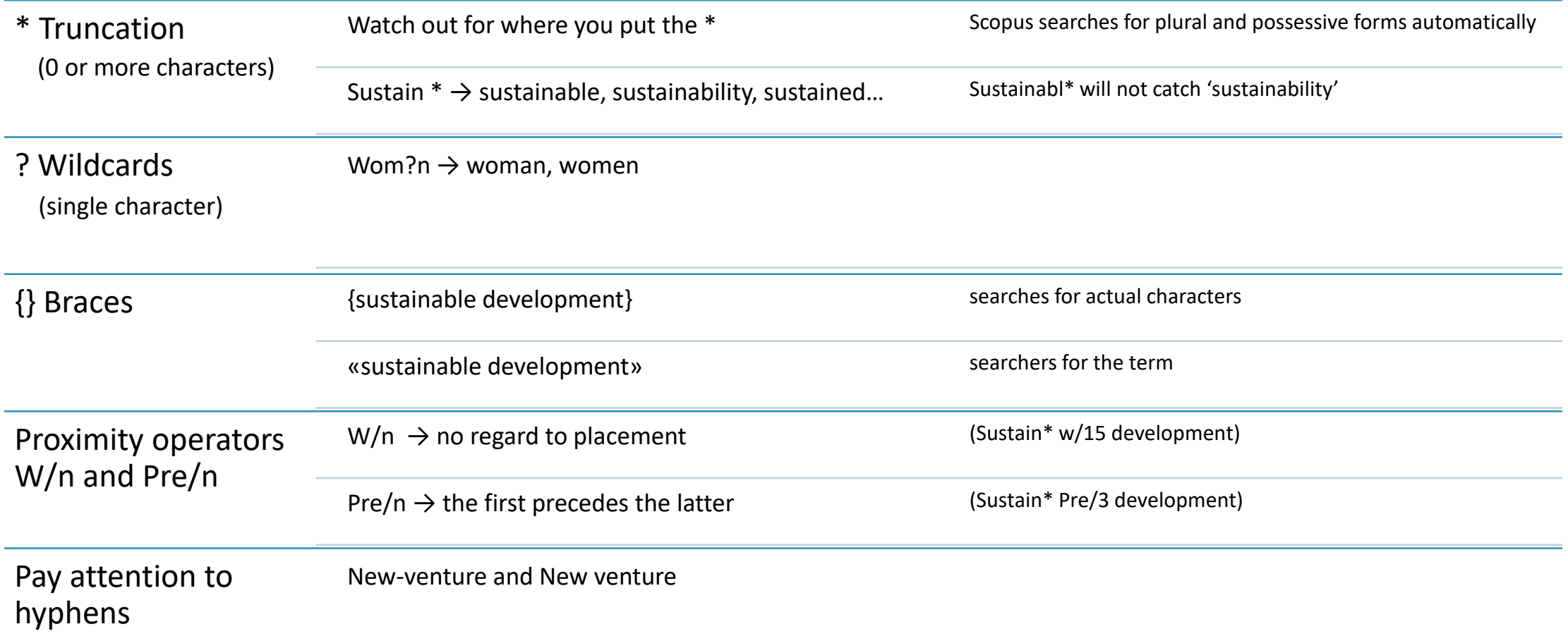

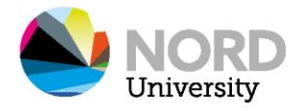

#### What if results are unsatisfactory?

- Check for spelling mistakes.
- Are your terms aligned with the usage in your discipline?
	- Discuss your search terms with your supervisor or a trusted senior colleague.
- Are there alternative search terms you could use?
	- Get help from a librarian!
- Too many results?
	- remove some synonyms (OR)
	- add new blocks for a more specified search (AND)
- Too few results?
	- Rearrange or combine search blocks (AND)
	- Add synonyms where relevant (OR)
- It may be appropriate to divide the problem and make several different searches.
- Consider whether there can be a transfer value.

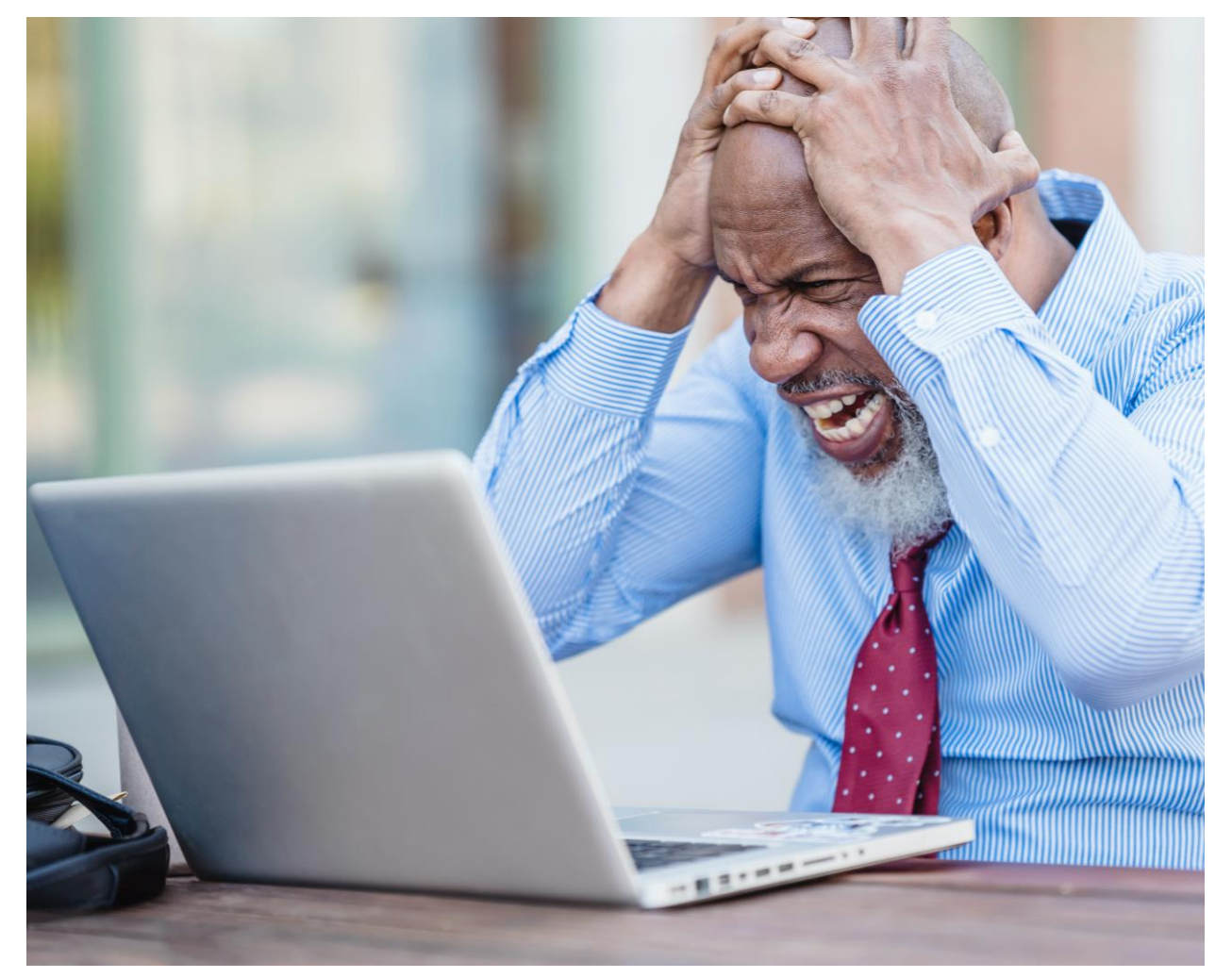

Photo by [Nicola Barts](https://www.pexels.com/photo/frustrated-man-in-front-of-a-laptop-7927346) (Pexels)

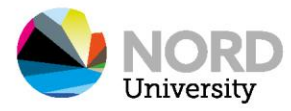

### Remember!

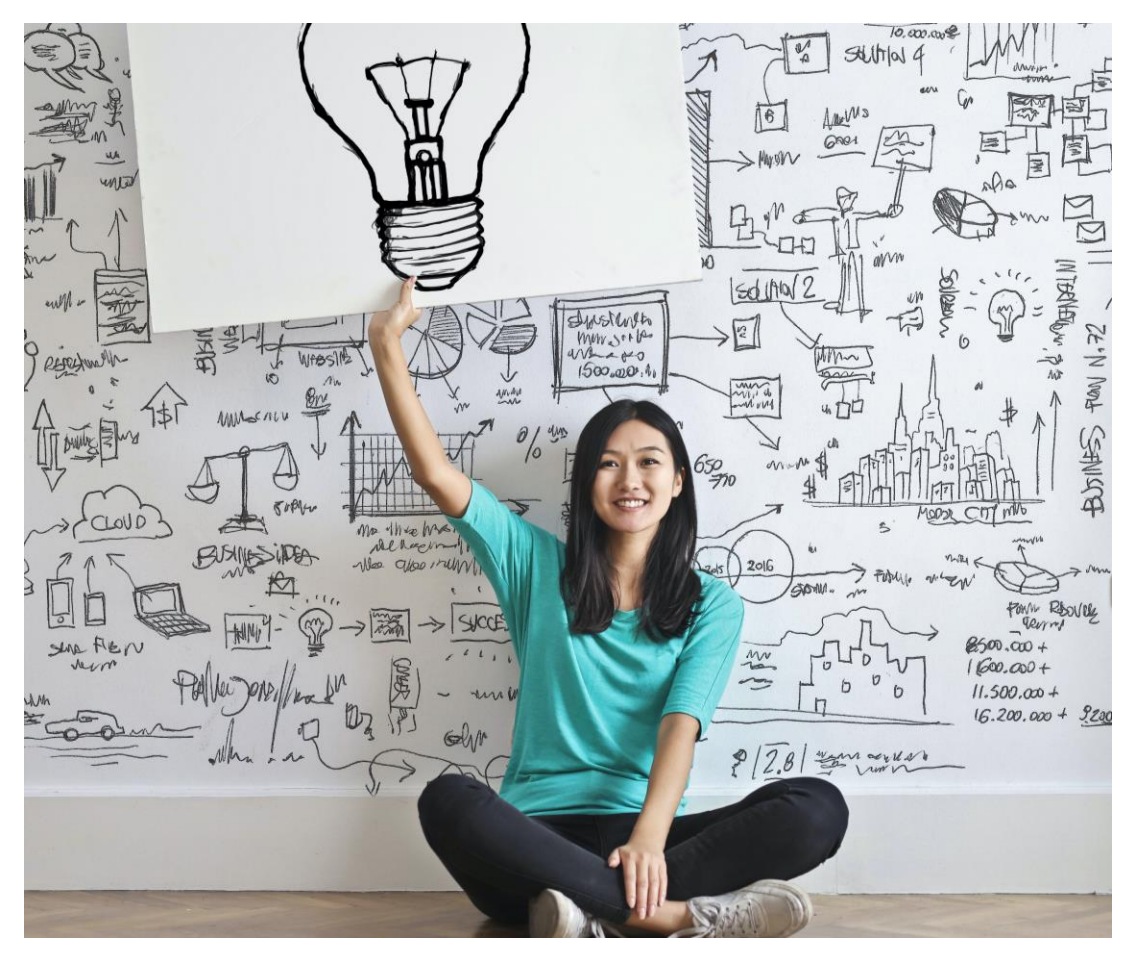

Photo by [Andrea Piacquadio](:%20https:/www.pexels.com/photo/woman-draw-a-light-bulb-in-white-board-3758105/) (Pexels)

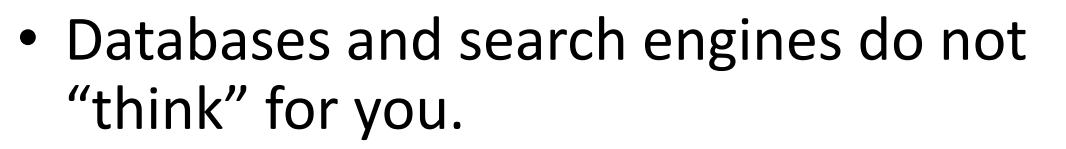

- Building a search string is like building an algorithm.
- Results are a function of the instructions you give.
- You might not find hits *exactly* on your topic. Does not mean they are not relevant.
- It is your job to "process" results into something meaningful to your field.

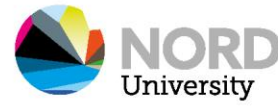

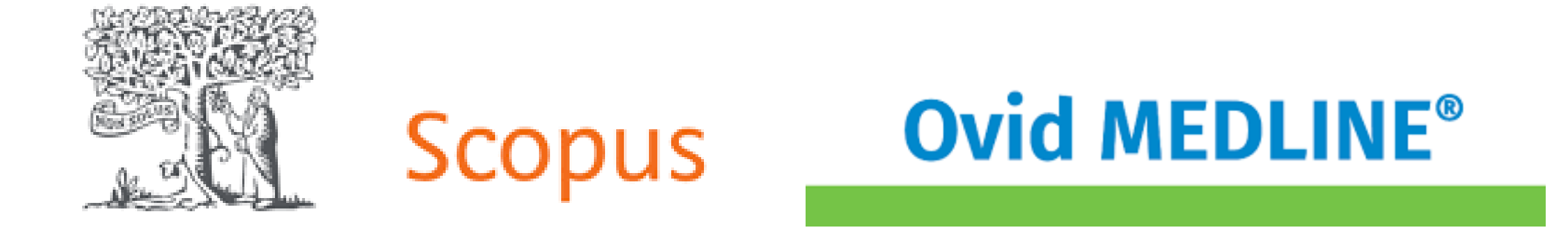

### Let's look at Scopus and Medline!

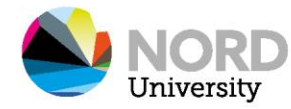

### A few tips

- Use a reference management software.
	- EndNote, Zotero, Mendeley, RefWorks…
- Consider using [Rayyan](https://www.rayyan.ai/) to organize the literature review process.
- Create a profile on Scopus / Web of Science and create alerts.
- Get acquainted with [Browzine](https://browzine.com/libraries/1466/subjects)

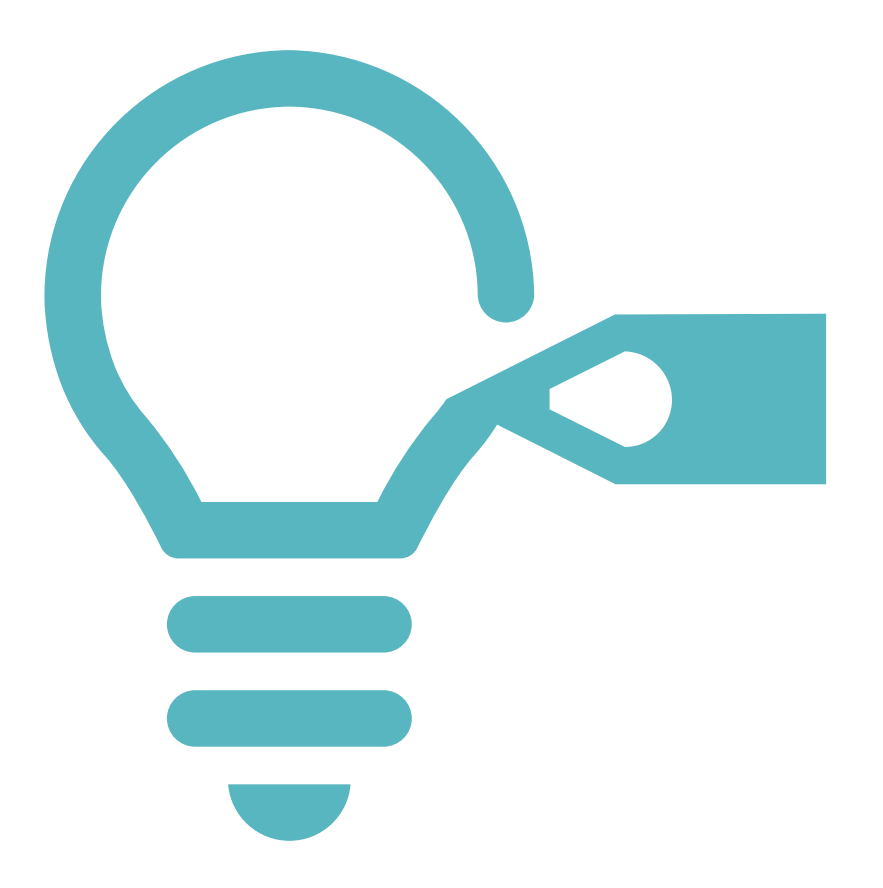

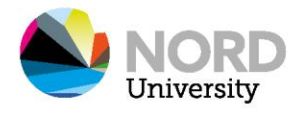